# **gmpy2 Documentation**

*Release 2.2.0a2*

**Case Van Horsen**

**Nov 29, 2023**

## **CONTENTS**

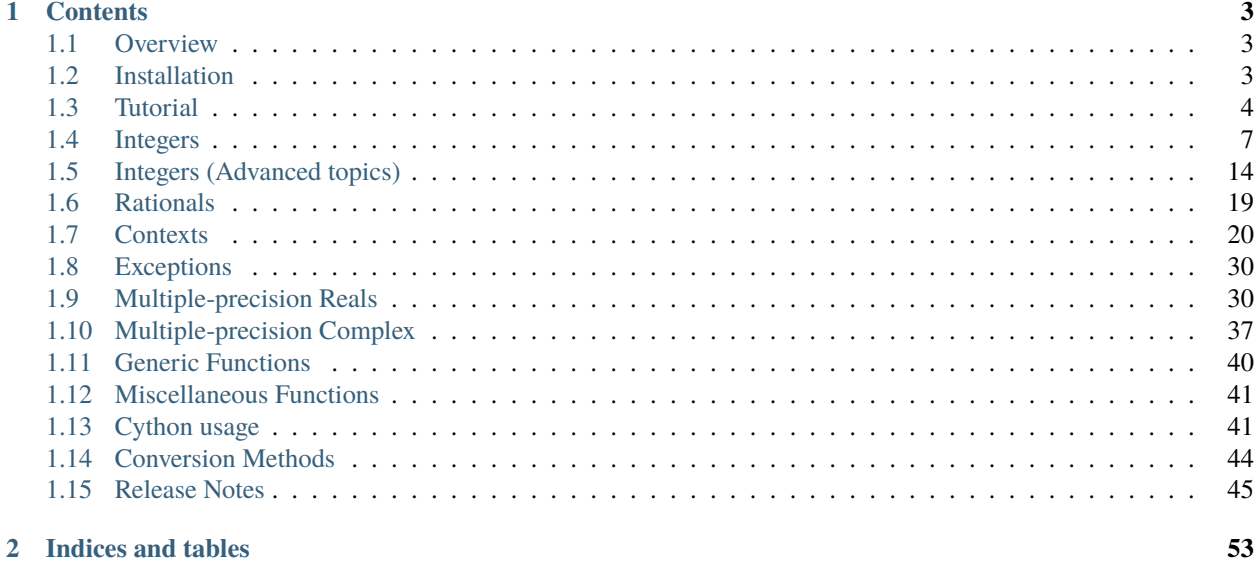

#### **[Index](#page-58-0) 55**

gmpy2 is a C-coded Python extension module that supports multiple-precision arithmetic. It is the successor to the original gmpy module (supported only the GMP library). gmpy2 adds support for the MPFR (correctly rounded real floating-point arithmetic) and MPC (correctly rounded complex floating-point arithmetic) libraries.

The following libraries are supported:

- GMP for integer and rational arithmetic [\(https://gmplib.org\)](https://gmplib.org)
- MPFR [\(https://www.mpfr.org\)](https://www.mpfr.org)
- MPC [\(https://www.multiprecision.org/mpc/\)](https://www.multiprecision.org/mpc/)
- Generalized Lucas sequences and primality tests are based on the following code:
	- **–** mpz\_lucas: <https://sourceforge.net/projects/mpzlucas/>
	- **–** mpz\_prp: <https://sourceforge.net/projects/mpzprp/>

### **CHAPTER**

## **CONTENTS**

## <span id="page-6-1"></span><span id="page-6-0"></span>**1.1 Overview**

The [mpz](#page-10-1) and [mpq](#page-22-1) types support arbitrary precision integers and rationals via the GMP library. These types should be drop-in replacements for Python's [int](https://docs.python.org/3/library/functions.html#int)'s and [Fraction](https://docs.python.org/3/library/fractions.html#fractions.Fraction)'s, but are significantly faster for large values. The cutover point for performance varies, but can be as low as 20 to 40 digits. All the special integer functions in the GMP are supported.

The *[mpfr](#page-33-2)* and *[mpc](#page-40-1)* types provide support for correctly rounded multiple precision real and complex arithmetic via the MPFR and MPC libraries. The [context](#page-24-0) type is used to control precision, rounding modes, and exceptional conditions. For example, division by zero can either return an Infinity or raise an exception. It is possible to specify different precision and rounding modes for both the real and imaginary components of an [mpc](#page-40-1). The default precision is 53 bits — just same as for Python's [float](https://docs.python.org/3/library/functions.html#float) and [complex](https://docs.python.org/3/library/functions.html#complex) types.

Operator overloading is fully supported. Coversion from native Python types is optimized for performance.

## <span id="page-6-2"></span>**1.2 Installation**

gmpy2 requires CPython 3.7 or above. Pre-compiled binary wheels are available on PyPI. You can install latest release with pip:

pip install gmpy2

or some specific version with:

pip install gmpy2==2.1.5

If pre-compiled binary wheels aren't available for your platform, the pip will fallback to installation from sources. In this case you will need to have required libraries (GMP, MPFR and MPC) already installed on your system, along with the include files for those libraries. On Debian you can install them systed-wide with:

```
sudo apt install libgmp-dev libmpfr-dev libmpc-dev
```
**Tip:** On Windows we recommend using [MSYS2](https://www.msys2.org/) to build the gmpy2 from sources. To install required dependencies before, run:

pacman -S gcc gmp-devel mpfr-devel mpc-devel python-setuptools python-pip

### **1.2.1 From Sources**

If you are a developer or like to get the latest updates as they come, be sure to install from the git repository and include required extra dependencies, for example the optional "tests" list, which include packages required for testing:

```
git clone git://github.com/aleaxit/gmpy.git
cd gmpy
pip install -e .[tests]
```
Next you may want to run full set of unit tests to make sure everything works:

pytest test/

## <span id="page-7-0"></span>**1.3 Tutorial**

Start by importing the contents of the package with:

```
>>> from gmpy2 import *
```
**Note:** The use of from gmpy2 import \* is not recommended in real code. The names in gmpy2 have been chosen to avoid conflict with Python's builtin names but gmpy2 does use names that may conflict with other modules or variable names. In normal usage you'll probably only want to import the classes and functions that you actually need.

Lets look first on some examples of arbitrary precision arithmetic with integer and rational types:

```
\gg mpz(99) * 43
mpz(4257)
>>> pow(mpz(99), 37, 59)
mpz(18)>>> isqrt(99)
mpz(9)
>>> isqrt_rem(99)
(mpz(9), mpz(18))
>>> gcd(123, 27)
mpz(3)>>> lcm(123, 27)
mpz(1107)
>>> (mpz(123) + 12) / 5
mpfr('27.0')
\gg (mpz(123) + 12) // 5
mpz(27)\gg (mpz(123) + 12) / 5.0
mpfr('27.0')
\gg mpz('123') + 1
mpz(124)
\gg 10 - mpz(1)
mpz(9)>>> is_prime(17)
True
>>> mpz('1_000_000')
```
(continues on next page)

(continued from previous page)

```
mpz(1000000)
>>> mpq(3, 7)/7
mpq(3,49)
>>> mpq(45, 3) * mpq(11, 8)
mpq(165,8)
>>> mpq(1, 7) * 11mpq(11,7)
```
But gmpy2 also supports correctly rounded multiple precision real and complex arithmetic. The following example shows how to control precision settings and rounding modes:

```
>>> mpfr('1.2')
mpfr('1.2')
>>> mpfr(float('1.2'))
mpfr('1.2')
\gg ctx = get_context()
>>> ctx.precision
53
>>> ctx.precision = 100
>>> mpfr('1.2')
mpfr('1.2000000000000000000000000000006',100)
>>> mpfr(float('1.2'))
mpfr('1.1999999999999999555910790149937',100)
>>> ctx.precision = 53
>>> ctx.round = RoundUp
>>> const_pi()
mpfr('3.1415926535897936')
>>> ctx.round = RoundToNearest
>>> const_pi()
mpfr('3.1415926535897931')
```
You have seen, that if the precision is changed, then  $mpfr(float('1.2'))$  differs from  $mpfr('1.2')$ . To take advantage of the higher precision provided by the [mpfr](#page-33-2) type, always pass constants as strings.

Floating point contexts also are used to control exceptional conditions. For example, division by zero can either return a floating-point positive infinity (default) or raise an exception.

```
>>> ctx.divzero
False
>>> mpfr(1)/0mpfr('inf')
>>> ctx.trap_divzero = True
\gg mpfr(1)/0
Traceback (most recent call last):
...
gmpy2.DivisionByZeroError: division by zero
>>> ctx.divzero
True
```
Exceptions are normally raised in Python when the result of a real operation is not defined over the reals; for example, math.sqrt(-2) will raise a [ValueError](https://docs.python.org/3/library/exceptions.html#ValueError) exception. The default context in gmpy2 implements similar behavior, but by setting [allow\\_complex](#page-30-0) flag, complex results will be returned.

```
\gg sqrt(mpfr(-2))
mpfr('nan')
>>> ctx.allow_complex = True
>>> sqrt(mpfr(-2))
mpc('0.0+1.4142135623730951j')
```
Contexts can also be used in conjunction with Python's [with](https://docs.python.org/3/reference/compound_stmts.html#with) statement to temporarily change the context settings for a block of code.

```
>>> with local_context() as ctx:
... print(const_pi())
... ctx.precision += 20
... print(const_pi())
...
3.1415926535897931
3.1415926535897932384628
>>> print(const_pi())
3.1415926535897931
```
It's possible to set different precision settings for real and imaginary components.

```
\gg ctx = get_context()
>>> ctx.real_prec = 60
>>> ctx.imag_prec = 70
>>> sqrt(mpc('1+2j'))
mpc('1.272019649514068965+0.78615137775742328606947j',(60,70))
```
All gmpy2 numeric types support Python's "new style" string formatting available in [formatted string literals](https://docs.python.org/3/tutorial/inputoutput.html#tut-f-strings) or with [str.format\(\)](https://docs.python.org/3/library/stdtypes.html#str.format); see [Format Specification Mini-Language](https://docs.python.org/3/library/string.html#formatspec) for a description of the standard formatting syntax. The precision value optionally can be followed by the rounding mode type ('U' to round toward plus infinity, 'D' to round toward minus infinity, 'Y' to round away from zero, 'Z' to round toward zero and 'N' - round to the nearest value.

```
>>> a = mpfr("1.23456")>>> "(0:15.3f]'. format(a)
' 1.235'
>>> "{0:15.3Uf}".format(a)
' 1.235'
>>> "{0:15.3Df}".format(a)
' 1.234'
>>> "{0:.3Df}".format(a)
'1.234'
>>> "{0:+.3Df}". format(a)
'+1.234'
```
## <span id="page-10-3"></span><span id="page-10-0"></span>**1.4 Integers**

### **1.4.1 mpz type**

<span id="page-10-1"></span>class  $gmpy2mpz(n=0,7)$ 

#### class gmpy2.mpz(*s*, */*, *base=0*)

Return an immutable integer constructed from a numeric value n (truncating n to its integer part) or a string s made of digits in the given base. Every input, that is accepted by the [int](https://docs.python.org/3/library/functions.html#int) type constructor is also accepted.

The base may vary from 2 to 62, or if base is 0, then binary, octal, or hexadecimal strings are recognized by leading '0b', '0o', or '0x' characters (case is ignored), otherwise the string is assumed to be decimal. For bases up to 36, digits case is ignored. For bases 37 to 62, upper-case letter represent the usual 10..35 range, while lowercase letter represent 36..61. Optionally the string can be preceded by '+' or '-'. White space and underscore is simply ignored.

<span id="page-10-2"></span> ${\bf -}$ **format**  ${\bf -}$  (*fmt*)  $\rightarrow$  [str](https://docs.python.org/3/library/stdtypes.html#str)

Return a Python string by formatting  $mpz$  'x' using the format string 'fmt'. A valid format string consists of:

optional alignment code:

'<' -> left shifted in field '>' -> right shifted in field '^' -> centered in field

optional leading sign code:

'+' -> always display leading sign '-' -> only display minus sign ' ' -> minus for negative values, space for positive values

optional base indicator

'#' -> precede binary, octal, or hex with 0b, 0o or 0x

optional width

optional conversion code:

'd' -> decimal format 'b' -> binary format 'o' -> octal format 'x' -> hex format 'X' -> upper-case hex format

The default format is 'd'.

#### as\_integer\_ratio() → [tuple\[](https://docs.python.org/3/library/stdtypes.html#tuple)*[mpz](#page-10-1)*, *[mpz](#page-10-1)*]

Return a pair of integers, whose ratio is exactly equal to the original number. The ratio is in lowest terms and has a positive denominator.

 $bit\_clear(n, /) \rightarrow mpz$  $bit\_clear(n, /) \rightarrow mpz$ 

Return a copy of x with the n-th bit cleared.

bit\_count()  $\rightarrow$  [int](https://docs.python.org/3/library/functions.html#int)

Return the number of 1-bits set in  $abs(x)$ .

```
mpz
```
Return a copy of x with the n-th bit inverted.

bit\_length()  $\rightarrow$  [int](https://docs.python.org/3/library/functions.html#int)

Return the number of significant bits in the radix-2 representation of x. Note:  $mpz(0)$ .bit\_length() returns 0.

#### <span id="page-11-0"></span> $\text{bit\_scan}(n=0, /) \rightarrow \text{int} \mid \text{None}$  $\text{bit\_scan}(n=0, /) \rightarrow \text{int} \mid \text{None}$  $\text{bit\_scan}(n=0, /) \rightarrow \text{int} \mid \text{None}$  $\text{bit\_scan}(n=0, /) \rightarrow \text{int} \mid \text{None}$  $\text{bit\_scan}(n=0, /) \rightarrow \text{int} \mid \text{None}$

Return the index of the first 0-bit of x with index  $>= n$ . n  $>= 0$ . If there are no more 0-bits in x at or above index n (which can only happen for  $x < 0$ , assuming an infinitely long 2's complement format), then [None](https://docs.python.org/3/library/constants.html#None) is returned.

#### **bit\_scan1**( $n=0$ ,  $\prime$ )  $\rightarrow$  [int](https://docs.python.org/3/library/functions.html#int) | [None](https://docs.python.org/3/library/constants.html#None)

Return the index of the first 1-bit of x with index  $>= n$ .  $n >= 0$ . If there are no more 1-bits in x at or above index n (which can only happen for x>=0, assuming an infinitely long 2's complement format), then [None](https://docs.python.org/3/library/constants.html#None) is returned.

#### $bit\_set(n, /) \rightarrow mpz$  $bit\_set(n, /) \rightarrow mpz$

Return a copy of x with the n-th bit set.

#### $bit_test(n, /) \rightarrow bool$  $bit_test(n, /) \rightarrow bool$

Return the value of the n-th bit of x.

#### conjugate() → *[mpz](#page-10-1)*

Return the conjugate of x (which is just a new reference to x since x is not a complex number).

#### $\text{digits}(base=10, /) \rightarrow \text{str}$  $\text{digits}(base=10, /) \rightarrow \text{str}$  $\text{digits}(base=10, /) \rightarrow \text{str}$

Return Python string representing x in the given base. Values for base can range between 2 to 62. A leading '-' is present if x<0 but no leading '+' is present if x>=0.

#### **from\_bytes**(*bytes*, *byteorder='big'*,  $*$ , *signed=False*)  $\rightarrow$   $mpz$

Return the integer represented by the given array of bytes.

#### **bytes**

Holds the array of bytes to convert. The argument must either support the buffer protocol or be an iterable object producing bytes. [bytes](https://docs.python.org/3/library/stdtypes.html#bytes) and [bytearray](https://docs.python.org/3/library/stdtypes.html#bytearray) are examples of built-in objects that support the buffer protocol.

#### **byteorder**

The byte order used to represent the integer. If byteorder is 'big', the most significant byte is at the beginning of the byte array. If byteorder is 'little', the most significant byte is at the end of the byte array. To request the native byte order of the host system, use [sys.byteorder](https://docs.python.org/3/library/sys.html#sys.byteorder) as the byte order value.

#### **signed**

Indicates whether two's complement is used to represent the integer.

#### **is\_congruent**( $y, m, /$ )  $\rightarrow$  [bool](https://docs.python.org/3/library/functions.html#bool)

Returns [True](https://docs.python.org/3/library/constants.html#True) if x is congruent to y modulo m, else return [False](https://docs.python.org/3/library/constants.html#False).

#### $is\_divisible(d, /) \rightarrow bool$  $is\_divisible(d, /) \rightarrow bool$

Returns [True](https://docs.python.org/3/library/constants.html#True) if x is divisible by d, else return [False](https://docs.python.org/3/library/constants.html#False).

#### is\_even()  $\rightarrow$  [bool](https://docs.python.org/3/library/functions.html#bool)

Return [True](https://docs.python.org/3/library/constants.html#True) if x is even, [False](https://docs.python.org/3/library/constants.html#False) otherwise.

#### $is\_odd() \rightarrow bool$  $is\_odd() \rightarrow bool$

Return [True](https://docs.python.org/3/library/constants.html#True) if x is odd, [False](https://docs.python.org/3/library/constants.html#False) otherwise.

#### is\_power()  $\rightarrow$  [bool](https://docs.python.org/3/library/functions.html#bool)

Return [True](https://docs.python.org/3/library/constants.html#True) if x is a perfect power (there exists a y and an  $n > 1$ , such that  $x=y^{**}n$ ), else return [False](https://docs.python.org/3/library/constants.html#False).

#### $is\_prime(n=25, /) \rightarrow bool$  $is\_prime(n=25, /) \rightarrow bool$

Return [True](https://docs.python.org/3/library/constants.html#True) if x is *probably* prime, else [False](https://docs.python.org/3/library/constants.html#False) if x is definitely composite. x is checked for small divisors and up to n Miller-Rabin tests are performed.

#### <span id="page-12-1"></span> $is\_probab\_prime(n=25, /) \rightarrow int$  $is\_probab\_prime(n=25, /) \rightarrow int$

Return 2 if x is definitely prime, 1 if x is probably prime, or return 0 if x is definitely non-prime. x is checked for small divisors and up to n Miller-Rabin tests are performed. Reasonable values of n are between 15 and 50.

is\_square()  $\rightarrow$  [bool](https://docs.python.org/3/library/functions.html#bool)

Returns [True](https://docs.python.org/3/library/constants.html#True) if x is a perfect square, else return [False](https://docs.python.org/3/library/constants.html#False).

#### <span id="page-12-0"></span> $num\_digits(base=10, /) \rightarrow int$  $num\_digits(base=10, /) \rightarrow int$

Return length of string representing the absolute value of x in the given base. Values for base can range between 2 and 62. The value returned may be 1 too large.

to\_bytes(*length=1*, *byteorder='big'*, *\**, *signed=False*) → [bytes](https://docs.python.org/3/library/stdtypes.html#bytes)

Return an array of bytes representing an integer.

#### **length**

Length of bytes object to use. An [OverflowError](https://docs.python.org/3/library/exceptions.html#OverflowError) is raised if the integer is not representable with the given number of bytes.

#### **byteorder**

The byte order used to represent the integer. If byteorder is 'big', the most significant byte is at the beginning of the byte array. If byteorder is 'little', the most significant byte is at the end of the byte array. To request the native byte order of the host system, use [sys.byteorder](https://docs.python.org/3/library/sys.html#sys.byteorder) as the byte order value.

#### **signed**

Determines whether two's complement is used to represent the integer. If signed is [False](https://docs.python.org/3/library/constants.html#False) and a negative integer is given, an [OverflowError](https://docs.python.org/3/library/exceptions.html#OverflowError) is raised.

#### denominator

the denominator of a rational number in lowest terms

#### imag

the imaginary part of a complex number

#### numerator

the numerator of a rational number in lowest terms

real

the real part of a complex number

### **1.4.2 mpz Functions**

```
gmpy2.bincoef(n, k, /) \rightarrow mpz
```
Return the binomial coefficient ('n choose k').  $k \ge 0$ .

```
gmpy2.bit_clearmpz
```
Return a copy of x with the n-th bit cleared.

```
ggmpy2.bit_countint
```
Return the number of 1-bits set in  $abs(x)$ .

#### $g$ mpy2.**bit\_flip**(*x*, *n*, /)  $\rightarrow$  *[mpz](#page-10-1)*

Return a copy of x with the n-th bit inverted.

```
gmpy2.bit_lengthint
```
Return the number of significant bits in the radix-2 representation of x. Note: bit\_length(0) returns 0.

#### <span id="page-13-1"></span> $g_{\text{imp}}(n, \ell) \rightarrow mpz$  $g_{\text{imp}}(n, \ell) \rightarrow mpz$

Return an [mpz](#page-10-1) exactly n bits in length with all bits set.

#### <span id="page-13-0"></span> $gmpy2.$ **bit\_scan0**(*x*,  $n=0$ ,  $\prime$ )  $\rightarrow$  [int](https://docs.python.org/3/library/functions.html#int) | [None](https://docs.python.org/3/library/constants.html#None)

Return the index of the first 0-bit of x with index  $>= n$ .  $n >= 0$ . If there are no more 0-bits in x at or above index n (which can only happen for x<0, assuming an infinitely long 2's complement format), then [None](https://docs.python.org/3/library/constants.html#None) is returned.

#### $gmpy2.$ **bit\_scan1**(*x*,  $n=0$ , /)  $\rightarrow$  [int](https://docs.python.org/3/library/functions.html#int) | [None](https://docs.python.org/3/library/constants.html#None)

Return the index of the first 1-bit of x with index  $>= n$ .  $n >= 0$ . If there are no more 1-bits in x at or above index n (which can only happen for x>=0, assuming an infinitely long 2's complement format), then [None](https://docs.python.org/3/library/constants.html#None) is returned.

#### $g$ mpy2.bit\_set(*x*, *n*, /)  $\rightarrow$   $mpz$

Return a copy of x with the n-th bit set.

#### $g$ gmpy2.bit\_test(*x*, *n*, /)  $\rightarrow$  [bool](https://docs.python.org/3/library/functions.html#bool)

Return the value of the n-th bit of x.

#### $g$ mpy2.c\_div(*x*, *y*, /)  $\rightarrow$   $mpz$

Return the quotient of x divided by y. The quotient is rounded towards +Inf (ceiling rounding). x and y must be integers.

### $gmpy2.c\_div_2exp(x, n, 7) \rightarrow mpz$  $gmpy2.c\_div_2exp(x, n, 7) \rightarrow mpz$

Returns the quotient of x divided by  $2^{**}$ n. The quotient is rounded towards +Inf (ceiling rounding). x must be an integer. n must be >0.

#### $gmpy2.c\_divmod(x, y, z) \rightarrow tuple[mpz, mpz]$  $gmpy2.c\_divmod(x, y, z) \rightarrow tuple[mpz, mpz]$  $gmpy2.c\_divmod(x, y, z) \rightarrow tuple[mpz, mpz]$  $gmpy2.c\_divmod(x, y, z) \rightarrow tuple[mpz, mpz]$

Return the quotient and remainder of x divided by y. The quotient is rounded towards +Inf (ceiling rounding) and the remainder will have the opposite sign of y. x and y must be integers.

#### $g$ mpy2.c\_divmod\_2exp(x, n, /)  $\rightarrow$  [tuple\[](https://docs.python.org/3/library/stdtypes.html#tuple) $mpz$ ,  $mpz$ ]

Return the quotient and remainder of x divided by  $2**n$ . The quotient is rounded towards +Inf (ceiling rounding) and the remainder will be negative.  $x$  must be an integer. n must be  $>0$ .

#### $g$ mpy2.c\_mod $(x, y, z') \rightarrow mpz$  $(x, y, z') \rightarrow mpz$

Return the remainder of x divided by y. The remainder will have the opposite sign of y. x and y must be integers.

#### $gmpy2.c$  mod  $2exp(x, n, 7) \rightarrow mpz$  $2exp(x, n, 7) \rightarrow mpz$

Return the remainder of x divided by 2\*\*n. The remainder will be negative. x must be an integer. n must be >0.

#### $gmpy2$ .comb(*n*, *k*, /)  $\rightarrow$   $mpz$

Return the number of combinations of 'n things, taking k at a time'.  $k \ge 0$ . Same as bincoef(n, k)

#### $g$ mpy2.divexact(*x*, *y*, */*)  $\rightarrow$   $mpz$

Return the quotient of x divided by y. Faster than standard division but requires the remainder is zero!

#### $g$ mpy2.divm $(a, b, m, /) \rightarrow mpz$  $(a, b, m, /) \rightarrow mpz$

Return x such that  $b*x == a mod m$ . Raises a [ZeroDivisionError](https://docs.python.org/3/library/exceptions.html#ZeroDivisionError) exception if no such value x exists.

#### $gmpy2$ . **double\_fac**(*n*, /)  $\rightarrow mpz$  $\rightarrow mpz$

Return the exact double factorial (n!!) of n. The double factorial is defined as  $n*(n-2)*(n-4)...$ 

#### $g$ mpy2.**f\_div**(*x*, *y*, */*)  $\rightarrow$  *[mpz](#page-10-1)*

Return the quotient of x divided by y. The quotient is rounded towards -Inf (floor rounding). x and y must be integers.

#### $g$ mpy2.**f\_div\_2exp**(*x*, *n*, /)  $\rightarrow$  *[mpz](#page-10-1)*

Return the quotient of x divided by  $2^{**}$ n. The quotient is rounded towards -Inf (floor rounding). x must be an integer. n must be >0.

```
ggmpy2.f_divmod(x, y, z) \rightarrowtuplempz, mpz]
```
Return the quotient and remainder of x divided by y. The quotient is rounded towards -Inf (floor rounding) and the remainder will have the same sign as y. x and y must be integers.

```
gmpy2.f_divmod_2exp(x, n, /) \rightarrowtuple[mpz, mpz]
```
Return quotient and remainder after dividing x by  $2^{**}$ n. The quotient is rounded towards -Inf (floor rounding) and the remainder will be positive. x must be an integer. n must be  $>0$ .

```
gmpy2.f_mod(x, y, /) \rightarrow mpz
```
Return the remainder of x divided by y. The remainder will have the same sign as y. x and y must be integers.

```
mpz
```
Return remainder of x divided by  $2^{**}n$ . The remainder will be positive. x must be an integer. n must be  $>0$ .

```
gmpy2.facmpz
```
Return the exact factorial of n.

See factorial(n) to get the floating-point approximation.

```
g_{\text{mpy2}}. mpz
```
Return the n-th Fibonacci number.

```
gmpy2. fib2(n, /) \rightarrow tuple[mpz, mpz]
```
Return a 2-tuple with the (n-1)-th and n-th Fibonacci numbers.

```
gmpy2.gcd(*integers, /) mpz
```
Return the greatest common divisor of integers.

 $gmpy2.\text{gcdext}(a, b, c) \rightarrow \text{tuple}[mpz, mpz, mpz]$  $gmpy2.\text{gcdext}(a, b, c) \rightarrow \text{tuple}[mpz, mpz, mpz]$  $gmpy2.\text{gcdext}(a, b, c) \rightarrow \text{tuple}[mpz, mpz, mpz]$ 

Return a 3-element tuple (g,s,t) such that  $g = \gcd(a,b)$  and  $g = a*s + b*t$ .

#### $g$ mpy2.**hamdist**(*x*, *y*, */*)  $\rightarrow$  [int](https://docs.python.org/3/library/functions.html#int)

Return the Hamming distance (number of bit-positions where the bits differ) between integers x and y.

```
mpz
```
Return y such that  $x*y == 1$  modulo m. Raises [ZeroDivisionError](https://docs.python.org/3/library/exceptions.html#ZeroDivisionError) if no inverse exists.

```
mpz, \text{bool}]\
```
Return the integer n-th root of x and boolean value that is [True](https://docs.python.org/3/library/constants.html#True) iff the root is exact.  $x \ge 0$ .  $n > 0$ .

 $gmpy2$ .**iroot\_rem** $(x, n, /) \rightarrow \text{tuple}[mpz, mpz]$  $(x, n, /) \rightarrow \text{tuple}[mpz, mpz]$  $(x, n, /) \rightarrow \text{tuple}[mpz, mpz]$ 

Return a 2-element tuple (y,r), such that y is the integer n-th root of x and  $x=y^*$ n + r.  $x >= 0$ .  $n > 0$ .

 $gmpy2.is\_congruent(x, y, m, /) \rightarrow bool$  $gmpy2.is\_congruent(x, y, m, /) \rightarrow bool$ 

Returns [True](https://docs.python.org/3/library/constants.html#True) if x is congruent to y modulo m, else return [False](https://docs.python.org/3/library/constants.html#False).

```
gmpy2.is_divisible(x, d, /) \rightarrowbool
```
Returns [True](https://docs.python.org/3/library/constants.html#True) if x is divisible by d, else return [False](https://docs.python.org/3/library/constants.html#False).

```
gmpy2.is_even(x, /) \rightarrowbool
```
Return [True](https://docs.python.org/3/library/constants.html#True) if x is even, [False](https://docs.python.org/3/library/constants.html#False) otherwise.

```
bool}
```
Return [True](https://docs.python.org/3/library/constants.html#True) if x is odd, [False](https://docs.python.org/3/library/constants.html#False) otherwise.

```
ggmpy2.is_power(x, /) \rightarrowbool
```
Return [True](https://docs.python.org/3/library/constants.html#True) if x is a perfect power (there exists a y and an  $n > 1$ , such that  $x=y**n$ ), else return [False](https://docs.python.org/3/library/constants.html#False).

#### <span id="page-15-5"></span> $g$ mpy2.**is\_prime** $(x, n=25, /) \rightarrow$ [bool](https://docs.python.org/3/library/functions.html#bool)

Return [True](https://docs.python.org/3/library/constants.html#True) if x is *probably* prime, else [False](https://docs.python.org/3/library/constants.html#False) if x is definitely composite. x is checked for small divisors and up to n Miller-Rabin tests are performed.

#### $g$ mpy2.**is\_probab\_prime**(*x*,  $n=25$ , */*)  $\rightarrow$  [int](https://docs.python.org/3/library/functions.html#int)

Return 2 if x is definitely prime, 1 if x is probably prime, or return 0 if x is definitely non-prime. x is checked for small divisors and up to n Miller-Rabin tests are performed. Reasonable values of n are between 15 and 50.

#### $g_{\text{mpy2}}$ .is\_square $(x, /) \rightarrow$ [bool](https://docs.python.org/3/library/functions.html#bool)

Returns [True](https://docs.python.org/3/library/constants.html#True) if x is a perfect square, else return [False](https://docs.python.org/3/library/constants.html#False).

#### $g$ mpy2.**isqrt** $(x, /) \rightarrow mpz$  $(x, /) \rightarrow mpz$

Return the integer square root of a non-negative integer x.

#### gmpy2.isqrt\_rem(*x*, */* )

Return a 2-element tuple (s,t) such that  $s=isqrt(x)$  and  $t=x-s*s$ .  $x >=0$ .

#### $g$ mpy2.**jacobi**(*x*, *y*, */*)  $\rightarrow$  *[mpz](#page-10-1)*

Return the Jacobi symbol  $(x|y)$ . y must be odd and  $>0$ .

#### $gmpy2$ .**kronecker** $(x, y, z) \rightarrow mpz$  $(x, y, z) \rightarrow mpz$

Return the Kronecker-Jacobi symbol (x|y).

```
gmpy2.lcm(*integers, /) \rightarrow mpz
```
Return the lowest common multiple of integers.

#### $g$ mpy2.**legendre** $(x, y, z) \rightarrow mpz$  $(x, y, z) \rightarrow mpz$

Return the Legendre symbol  $(x|y)$ . y is assumed to be an odd prime.

#### <span id="page-15-3"></span> $gmpy2.$ **lucas** $(n, /) \rightarrow mpz$  $(n, /) \rightarrow mpz$

Return the n-th Lucas number.

```
gmpy2.lucas2(n, /) \rightarrow tuplempz, mpz]
```
Return a 2-tuple with the (n-1)-th and n-th Lucas numbers.

 $g$ mpy2.[mpz](#page-10-1)\_random(*random\_state*, *int*,  $\prime$ )  $\rightarrow$   $mpz$ 

Return uniformly distributed random integer between 0 and n-1.

```
gmpy2.mpz_rrandomb(random_state, bit_count, / ) → mpz
```
Return a random integer between 0 and 2\*\*bit\_count-1 with long sequences of zeros and one in its binary representation.

 $g$ mpy2.[mpz](#page-10-1)\_urandomb(*random\_state*, *bit\_count*,  $\prime$ )  $\rightarrow$   $mpz$ 

Return uniformly distributed random integer between 0 and  $2^{**}$ bit count-1.

```
mpz
```
Return the exact m-multi factorial of n. The m-multifactorial is defined as  $n*(n-m)*(n-2m)$ ...

```
ggmpy2.next_primempz
```
Return the next *probable* prime number > x.

#### $gmpy2.num\_digits(x, base=10, /) \rightarrow int$  $gmpy2.num\_digits(x, base=10, /) \rightarrow int$

Return length of string representing the absolute value of x in the given base. Values for base can range between 2 and 62. The value returned may be 1 too large.

<span id="page-15-4"></span> $gmpy2.\textbf{pack}(lst, n, l) \rightarrow mpz$  $gmpy2.\textbf{pack}(lst, n, l) \rightarrow mpz$ 

Pack a list of integers lst into a single [mpz](#page-10-1) by concatenating each integer element of lst after padding to length n bits. Raises an error if any integer is negative or greater than n bits in length.

#### <span id="page-16-2"></span> $g$ gmpy2.popcount $(x, /) \rightarrow int$  $(x, /) \rightarrow int$

Return the number of 1-bits set in x. If  $x<0$ , the number of 1-bits is infinite so -1 is returned in that case.

#### <span id="page-16-0"></span> $g$ mpy2.**powmod**(*x*, *y*, *m*, */*)  $\rightarrow$  *[mpz](#page-10-1)*

Return  $(x^*y)$  mod m. Same as the three argument version of Python's built-in [pow](https://docs.python.org/3/library/functions.html#pow), but converts all three arguments to [mpz](#page-10-1).

#### gmpy2.powmod\_exp\_list(*base*, *exp\_lst*, *mod*, */* ) → [list\[](https://docs.python.org/3/library/stdtypes.html#list)*[mpz](#page-10-1)*, ...]

Returns list(powmod(base, i, mod) for i in exp\_lst). Will always release the GIL. (Experimental in gmpy2 2.1.x).

gmpy2.powmod\_base\_list(*base\_lst*, *exp*, *mod*, */* ) → [list\[](https://docs.python.org/3/library/stdtypes.html#list)*[mpz](#page-10-1)*, ...]

Returns list(powmod(i, exp, mod) for i in base\_lst). Will always release the GIL. (Experimental in gmpy2 2.1.x).

#### $gmpy2.pownod\_sec(x, y, m, /) \rightarrow mpz$  $gmpy2.pownod\_sec(x, y, m, /) \rightarrow mpz$

Return  $(x^{**}y)$  mod m. Calculates  $x^{**}y$  (mod m) but using a constant time algorithm to reduce the risk of side channel attacks. y must be an integer >0. m must be an odd integer.

#### $g$ gmpy2.prev\_prime $(x, /) \rightarrow mpz$  $(x, /) \rightarrow mpz$

Return the previous *probable* prime number < x. Only present when compiled with GMP 6.3.0 or later.

#### $gmpy2.$ **primorial** $(n, / ) \rightarrow mpz$  $(n, / ) \rightarrow mpz$

Return the product of all positive prime numbers less than or equal to n.

#### $g$ mpy2.remove $(x, f, \ell) \rightarrow$ tuple $[mpz, mpz]$  $[mpz, mpz]$  $[mpz, mpz]$

Return a 2-element tuple  $(y,m)$  such that  $x=y^*(f^{**}m)$  and f does not divide y. Remove the factor f from x as many times as possible. m is the multiplicity f in x.  $f > 1$ .

#### $g$ mpy2.t\_div(*x*, *y*, /)  $\rightarrow$   $mpz$

Return the quotient of x divided by y. The quotient is rounded towards 0. x and y must be integers.

#### gmpy2.t\_div\_2exp(*x*, *n*, */* ) → *[mpz](#page-10-1)*

Return the quotient of x divided by  $2^{**}$ n. The quotient is rounded towards zero (truncation). n must be  $>0$ .

#### $gmpy2.t$ **divmod** $(x, y, z) \rightarrow \text{tuple}[mpz, mpz]$  $(x, y, z) \rightarrow \text{tuple}[mpz, mpz]$  $(x, y, z) \rightarrow \text{tuple}[mpz, mpz]$

Return the quotient and remainder of x divided by y. The quotient is rounded towards zero (truncation) and the remainder will have the same sign as x. x and y must be integers.

#### $g$ mpy2.t\_divmod\_2exp(x, n, /)  $\rightarrow$  [tuple\[](https://docs.python.org/3/library/stdtypes.html#tuple) $mpz$ ,  $mpz$ ]

Return the quotient and remainder of x divided by 2\*\*n. The quotient is rounded towards zero (truncation) and the remainder will have the same sign as x. x must be an integer. n must be  $>0$ .

#### $g$ mpy2.t\_mod(*x*, *y*, */*)  $\rightarrow$   $mpz$

Return the remainder of x divided by y. The remainder will have the same sign as x. x and y must be integers.

#### $gmpy2.\t{tmod\_2exp(x, n, /)} \rightarrow mpz$  $gmpy2.\t{tmod\_2exp(x, n, /)} \rightarrow mpz$

Return the remainder of x divided by 2\*\*n. The remainder will have the same sign as x. x must be an integer. n must be  $>0$ .

#### <span id="page-16-1"></span> $gmpy2.$ **unpack** $(x, n, l) \rightarrow$  [list](https://docs.python.org/3/library/stdtypes.html#list)

Unpack an integer x into a list of n-bit values. Equivalent to repeated division by 2\*\*n. Raises error if x is negative.

## <span id="page-17-0"></span>**1.5 Integers (Advanced topics)**

gmpy2 provides access to an experimental integer type called [xmpz](#page-19-0). The [xmpz](#page-19-0) type is a mutable integer type. In-place operations  $(+, -)/=$ , etc.) modify the original object and do not create a new object. Instances of  $xmpz$  cannot be used as dictionary keys.

```
>>> from gmpy2 import xmpz
>>> a = xmpz(123)\gg b = a\gg a += 1
>>> a
xmpz(124)
>>> b
xmpz(124)
```
The ability to change an [xmpz](#page-19-0) object in-place allows for efficient and rapid bit manipulation.

Individual bits can be set or cleared:

```
\gg a[10]=1
>>> a
xmpz(1148)
```
Slice notation is supported. The bits referenced by a slice can be either 'read from' or 'written to'. To clear a slice of bits, use a source value of 0. In 2s-complement format, 0 is represented by an arbitrary number of 0-bits. To set a slice of bits, use a source value of ~0. The *tilde* operator inverts, or complements the bits in an integer. (~0 is -1 so you can also use -1.) In 2s-complement format, -1 is represented by an arbitrary number of 1-bits.

If a value for *stop* is specified in a slice assignment and the actual bit-length of the [xmpz](#page-19-0) is less than *stop*, then the destination [xmpz](#page-19-0) is logically padded with 0-bits to length *stop*.

```
\gg a=xmpz(0)
\gg a[8:16] = ~0
\gg bin(a)
'0b1111111100000000'
>>> a[4:12] = -a[4:12]\gg bin(a)
'0b1111000011110000'
```
Bits can be reversed:

```
>>> a = \text{kmpz}(1148)>>> bin(a)
'0b10001111100'
>>> a[::] = a[:-1]\gg bin(a)
'0b111110001'
```
The [iter\\_bits\(\)](#page-20-0) method returns a generator that returns True or False for each bit position. The methods [iter\\_clear\(\)](#page-20-1), and [iter\\_set\(\)](#page-20-2) return generators that return the bit positions that are 1 or 0. The methods support arguments *start* and *stop* that define the beginning and ending bit positions that are used. To mimic the behavior of slices. the bit positions checked include *start* but the last position checked is *stop* - 1.

 $\gg$  a=xmpz(117)  $\gg$  bin(a)

(continues on next page)

(continued from previous page)

```
'0b1110101'
>>> list(a.iter_bits())
[True, False, True, False, True, True, True]
>>> list(a.iter_clear())
[1, 3]
>>> list(a.iter_set())
[0, 2, 4, 5, 6]>>> list(a.iter_bits(stop=12))
[True, False, True, False, True, True, True, False, False, False, False, False]
```
The following program uses the Sieve of Eratosthenes to generate a list of prime numbers.

```
import time
import gmpy2
def sieve(limit=1000000):
    '''Returns a generator that yields the prime numbers up to limit.'''
   # Increment by 1 to account for the fact that slices do not include
   # the last index value but we do want to include the last value for
   # calculating a list of primes.
   sieve\_limit = gmpy2.isqrt(limit) + 1limit := 1# Mark bit positions 0 and 1 as not prime.
   bitemap = gmpy2.\nrm gmpz(3)# Process 2 separately. This allows us to use p+p for the step size
   # when sieving the remaining primes.
   bitmap[4 : limit : 2] = -1# Sieve the remaining primes.
   for p in bitmap.iter_clear(3, sieve_limit):
       bitmap[p^*p : limit : p+p] = -1return bitmap.iter_clear(2, limit)
if __name__ == '__main__".start = time.time()result = list(size())print(time.time() - start)
   print(len(result))
```
### <span id="page-19-1"></span>**1.5.1 The xmpz type**

<span id="page-19-0"></span>class gmpy2.xmpz(*n=0*, */* )

class  $gmpy2.\text{xmpz}(s, \ell, base=0)$ 

Return a mutable integer constructed from a numeric value n or a string s made of digits in the given base. Every input, that is accepted by the [mpz](#page-10-1) type constructor is also accepted.

Note: This type can be faster when used for augmented assignment  $(+=, ==, etc)$ , but  $\text{xmpz}$  $\text{xmpz}$  $\text{xmpz}$  objects cannot be used as dictionary keys.

 ${\bf -}$ **format**  ${\bf -}$  (*fmt*)  $\rightarrow$  [str](https://docs.python.org/3/library/stdtypes.html#str)

Return a Python string by formatting  $mpz$  'x' using the format string 'fmt'. A valid format string consists of:

optional alignment code:

'<' -> left shifted in field '>' -> right shifted in field '^' -> centered in field

optional leading sign code:

'+' -> always display leading sign '-' -> only display minus sign ' ' -> minus for negative values, space for positive values

optional base indicator

'#' -> precede binary, octal, or hex with 0b, 0o or 0x

optional width

optional conversion code:

'd' -> decimal format 'b' -> binary format 'o' -> octal format 'x' -> hex format 'X' -> upper-case hex format

The default format is 'd'.

```
mpz
```
Return a copy of x with the n-th bit cleared.

 $\text{bit\_flip}(n, /) \rightarrow mpz$  $\text{bit\_flip}(n, /) \rightarrow mpz$ 

Return a copy of x with the n-th bit inverted.

 $bit_length() \rightarrow int$  $bit_length() \rightarrow int$ 

Return the number of significant bits in the radix-2 representation of x. Note:  $mpz(0)$ .bit\_length() returns 0.

#### $\text{bit\_scan}(n=0, /) \rightarrow \text{int} | \text{None} |$  $\text{bit\_scan}(n=0, /) \rightarrow \text{int} | \text{None} |$  $\text{bit\_scan}(n=0, /) \rightarrow \text{int} | \text{None} |$  $\text{bit\_scan}(n=0, /) \rightarrow \text{int} | \text{None} |$  $\text{bit\_scan}(n=0, /) \rightarrow \text{int} | \text{None} |$

Return the index of the first 0-bit of x with index  $>= n$ . n  $>= 0$ . If there are no more 0-bits in x at or above index n (which can only happen for  $x < 0$ , assuming an infinitely long 2's complement format), then [None](https://docs.python.org/3/library/constants.html#None) is returned.

**bit\_scan1**( $n=0$ ,  $\prime$ )  $\rightarrow$  [int](https://docs.python.org/3/library/functions.html#int) | [None](https://docs.python.org/3/library/constants.html#None)

Return the index of the first 1-bit of x with index  $>= n$ . n  $>= 0$ . If there are no more 1-bits in x at or above index n (which can only happen for  $x \ge 0$ , assuming an infinitely long 2's complement format), then [None](https://docs.python.org/3/library/constants.html#None) is returned.

 $bit\_set(n, /) \rightarrow mpz$  $bit\_set(n, /) \rightarrow mpz$ 

Return a copy of x with the n-th bit set.

```
bool
```
Return the value of the n-th bit of x.

#### <span id="page-20-4"></span> $\textbf{conjugate}() \rightarrow mpz$  $\textbf{conjugate}() \rightarrow mpz$

Return the conjugate of x (which is just a new reference to x since x is not a complex number).

<span id="page-20-3"></span> $copy() \rightarrow xmpz$  $copy() \rightarrow xmpz$ 

Return a copy of a x.

 $\text{digits}(base=10, /) \rightarrow \text{str}$  $\text{digits}(base=10, /) \rightarrow \text{str}$  $\text{digits}(base=10, /) \rightarrow \text{str}$ 

Return Python string representing x in the given base. Values for base can range between 2 to 62. A leading  $\cdot$ -' is present if x<0 but no leading  $\cdot$ +' is present if x>=0.

#### <span id="page-20-0"></span>**iter\_bits**( $start=0$ ,  $stop=-1$ )  $\rightarrow$  [collections.abc.Iterator](https://docs.python.org/3/library/collections.abc.html#collections.abc.Iterator)

Return [True](https://docs.python.org/3/library/constants.html#True) or [False](https://docs.python.org/3/library/constants.html#False) for each bit position in x beginning at 'start'. If a positive value is specified for 'stop', iteration is continued until 'stop' is reached. If a negative value is specified, iteration is continued until the last 1-bit. Note: the value of the underlying [xmpz](#page-19-0) object can change during iteration.

#### <span id="page-20-1"></span> $\text{iter\_clear}(\text{start=0}, \text{stop=-1}) \rightarrow$  [collections.abc.Iterator](https://docs.python.org/3/library/collections.abc.html#collections.abc.Iterator)

Return every bit position that is clear in x, beginning at 'start'. If a positive value is specified for 'stop', iteration is continued until 'stop' is reached. If a negative value is specified, iteration is continued until the last 1-bit. Note: the value of the underlying [xmpz](#page-19-0) object can change during iteration.

#### <span id="page-20-2"></span>**iter\_set**( $start=0$ ,  $stop=-1$ )  $\rightarrow$  [collections.abc.Iterator](https://docs.python.org/3/library/collections.abc.html#collections.abc.Iterator)

Return an iterator yielding the bit position for every bit that is set in x, beginning at 'start'. If a positive value is specified for 'stop', iteration is continued until 'stop' is reached. To match the behavior of slicing, 'stop' is not included. If a negative value is specified, iteration is continued until the last 1-bit. Note: the value of the underlying [xmpz](#page-19-0) object can change during iteration.

#### **limbs\_finish** $(n, / ) \rightarrow$  [None](https://docs.python.org/3/library/constants.html#None)

Must be called after writing to the address returned by x.limbs\_write(n) or x.limbs\_modify(n) to update the limbs of x.

#### **limbs\_modify** $(n, /) \rightarrow \text{int}$  $(n, /) \rightarrow \text{int}$  $(n, /) \rightarrow \text{int}$

Returns the address of a mutable buffer representing the limbs of x, resized so that it may hold at least n limbs. Must be followed by a call to x.limbs\_finish(n) after writing to the returned address in order for the changes to take effect.

#### $\text{limbs\_read}() \rightarrow \text{int}$  $\text{limbs\_read}() \rightarrow \text{int}$  $\text{limbs\_read}() \rightarrow \text{int}$

Returns the address of the immutable buffer representing the limbs of x.

#### **limbs\_write** $(n, /) \rightarrow \text{int}$  $(n, /) \rightarrow \text{int}$  $(n, /) \rightarrow \text{int}$

Returns the address of a mutable buffer representing the limbs of x, resized so that it may hold at least n limbs. Must be followed by a call to x.limbs\_finish(n) after writing to the returned address in order for the changes to take effect. WARNING: this operation is destructive and may destroy the old value of x.

#### $make\_mpz() \rightarrow mpz$  $make\_mpz() \rightarrow mpz$  $make\_mpz() \rightarrow mpz$

Return an [mpz](#page-10-1) by converting x as quickly as possible.

NOTE: Optimized for speed so the original [xmpz](#page-19-0) value is set to 0!

#### $num\_digits(base=10, /) \rightarrow int$  $num\_digits(base=10, /) \rightarrow int$

Return length of string representing the absolute value of x in the given base. Values for base can range between 2 and 62. The value returned may be 1 too large.

#### $num\_limbs() \rightarrow int$  $num\_limbs() \rightarrow int$

Return the number of limbs of x.

#### denominator

the denominator of a rational number in lowest terms

#### <span id="page-21-3"></span>numerator

the numerator of a rational number in lowest terms

#### real

the real part of a complex number

### **1.5.2 Advanced Number Theory Functions**

The following functions are based on mpz\_lucas.c and mpz\_prp.c by David Cleaver.

A good reference for probable prime testing is <http://www.pseudoprime.com/pseudo.html>

#### <span id="page-21-2"></span>gmpy2.is\_bpsw\_prp(*n*, */* ) → [bool](https://docs.python.org/3/library/functions.html#bool)

Return [True](https://docs.python.org/3/library/constants.html#True) if n is a Baillie-Pomerance-Selfridge-Wagstaff probable prime. A BPSW probable prime passes the [is\\_strong\\_prp\(\)](#page-22-2) test with base 2 and the [is\\_selfridge\\_prp\(\)](#page-21-0) test.

 $gmpy2.is\_euler\_prp(n, a, /) \rightarrow bool$  $gmpy2.is\_euler\_prp(n, a, /) \rightarrow bool$ 

Return [True](https://docs.python.org/3/library/constants.html#True) if n is an Euler (also known as Solovay-Strassen) probable prime to the base a. Assuming:

 $gcd(n,a) == 1$  n is odd

Then an Euler probable prime requires:

 $a^{**}((n-1)/2) == (a/n)$  (mod n)

where  $(a/n)$  is the Jacobi symbol.

#### <span id="page-21-1"></span> $g$ mpy2.is\_extra\_strong\_lucas\_prp $(n, p, \ell) \rightarrow$ [bool](https://docs.python.org/3/library/functions.html#bool)

Return [True](https://docs.python.org/3/library/constants.html#True) if n is an extra strong Lucas probable prime with parameters (p,1). Assuming:

n is odd D =  $p*p - 4$ , D != 0 gcd(n, 2\*D) == 1 n =  $s*(2**r) + Jacobi(D,n)$ , s odd

Then an extra strong Lucas probable prime requires:

lucasu(p,1,s) == 0 (mod n) and lucasv(p,1,s) == +/-2 (mod n) or lucasv(p,1,s\*(2\*\*t)) == 0 (mod n) for some t,  $0 \le t \le r$ 

#### $gmpy2.is<sub>__</sub>fermat<sub>__</sub>prp(n, a, /) \rightarrow bool$  $gmpy2.is<sub>__</sub>fermat<sub>__</sub>prp(n, a, /) \rightarrow bool$

Return [True](https://docs.python.org/3/library/constants.html#True) if n is a Fermat probable prime to the base a. Assuming:

 $gcd(n,a) == 1$ 

Then a Fermat probable prime requires:

```
a^{**}(n-1) == 1 \pmod{n}
```
 $g$ mpy2.is\_fibonacci\_prp(*n*, *p*, *q*, /)  $\rightarrow$  [bool](https://docs.python.org/3/library/functions.html#bool)

Return [True](https://docs.python.org/3/library/constants.html#True) if n is a Fibonacci probable prime with parameters (p,q). Assuming:

n is odd  $p > 0$ ,  $q = +/-1 p^*p - 4^*q = 0$ 

Then a Fibonacci probable prime requires:

 $lucasv(p,q,n) == p \pmod{n}$ .

 $gmpy2.is\_lucas\_prp(n, p, q, /) \rightarrow bool$  $gmpy2.is\_lucas\_prp(n, p, q, /) \rightarrow bool$ 

Return [True](https://docs.python.org/3/library/constants.html#True) if n is a Lucas probable prime with parameters (p,q). Assuming:

n is odd  $D = p*p - 4*q$ ,  $D := 0$  gcd $(n, 2*q*D) == 1$ 

<span id="page-21-0"></span>Then a Lucas probable prime requires:

 $lucasu(p,q,n - Jacobi(D,n)) == 0 \pmod{n}$ 

#### <span id="page-22-9"></span> $g$ mpy2.is\_selfridge\_prp $(n, /) \rightarrow$ [bool](https://docs.python.org/3/library/functions.html#bool)

Return [True](https://docs.python.org/3/library/constants.html#True) if n is a Lucas probable prime with Selfidge parameters (p,q). The Selfridge parameters are chosen by finding the first element D in the sequence  $\{5, -7, 9, -11, 13, ...\}$  such that Jacobi(D,n) = = -1. Then let p=1 and  $q = (1-D)/4$ . Then perform a Lucas probable prime test.

#### <span id="page-22-4"></span>gmpy2.is\_strong\_bpsw\_prp(*n*, */* ) → [bool](https://docs.python.org/3/library/functions.html#bool)

Return [True](https://docs.python.org/3/library/constants.html#True) if n is a strong Baillie-Pomerance-Selfridge-Wagstaff probable prime. A strong BPSW probable prime passes the [is\\_strong\\_prp\(\)](#page-22-2) test with base and the [is\\_strong\\_selfridge\\_prp\(\)](#page-22-3) test.

#### $gmpy2.is\_strong\_lucas\_prp(n, p, q, /) \rightarrow bool$  $gmpy2.is\_strong\_lucas\_prp(n, p, q, /) \rightarrow bool$

Return [True](https://docs.python.org/3/library/constants.html#True) if n is a strong Lucas probable prime with parameters  $(p,q)$ . Assuming:

n is odd D =  $p*p - 4*q$ , D != 0 gcd(n,  $2*q*D$ ) == 1 n =  $s*(2**r) + Jacobi(D,n)$ , s odd

Then a strong Lucas probable prime requires:

lucasu(p,q,s) == 0 (mod n) or lucasv(p,q,s<sup>\*</sup>(2\*\*t)) == 0 (mod n) for some t,  $0 \le t \le r$ 

#### <span id="page-22-2"></span> $g$ mpy2.is\_strong\_prp(*n*, *a*, /)  $\rightarrow$  [bool](https://docs.python.org/3/library/functions.html#bool)

Return [True](https://docs.python.org/3/library/constants.html#True) if n is a strong (also known as Miller-Rabin) probable prime to the base a. Assuming:

 $gcd(n,a) == 1$  n is odd  $n = s*(2**r) + 1$ , with s odd

Then a strong probable prime requires one of the following is true:

 $a^{**}$ s = 1 (mod n) or  $a^{**}(s^*(2^{**}t))$  = -1 (mod n) for some t,  $0 \le t \le r$ .

#### <span id="page-22-3"></span> $gmpy2.is\_strong\_selfridge\_prp(n, /) \rightarrow bool$  $gmpy2.is\_strong\_selfridge\_prp(n, /) \rightarrow bool$

Return [True](https://docs.python.org/3/library/constants.html#True) if n is a strong Lucas probable prime with Selfidge parameters (p,q). The Selfridge parameters are chosen by finding the first element D in the sequence  $\{5, -7, 9, -11, 13, \dots\}$  such that Jacobi(D,n) == -1. Then let  $p=1$  and  $q = (1-D)/4$ . Then perform a strong Lucas probable prime test.

#### <span id="page-22-5"></span> $g$ mpy2.**lucasu** $(p, q, k, \ell) \rightarrow mpz$  $(p, q, k, \ell) \rightarrow mpz$

Return the k-th element of the Lucas U sequence defined by p,q.  $p*p - 4*q$  must not equal 0; k must be greater than or equal to 0.

#### <span id="page-22-6"></span> $g$ mpy2.**lucasu\_mod**( $p, q, k, n, l$ )  $\rightarrow$   $mpz$

Return the k-th element of the Lucas U sequence defined by p,q (mod n).  $p*p - 4*q$  must not equal 0; k must be greater than or equal to 0; n must be greater than 0.

#### <span id="page-22-7"></span> $g$ mpy2.**lucasv** $(p, q, k, \ell) \rightarrow mpz$  $(p, q, k, \ell) \rightarrow mpz$

Return the k-th element of the Lucas V sequence defined by p,q.  $p*p - 4*q$  must not equal 0; k must be greater than or equal to 0.

#### <span id="page-22-8"></span> $g$ mpy2.**lucasv\_mod**( $p, q, k, n, l$ )  $\rightarrow$   $mpz$

Return the k-th element of the Lucas V sequence defined by p,q (mod n).  $p*p - 4*q$  must not equal 0; k must be greater than or equal to 0; n must be greater than 0.

## <span id="page-22-0"></span>**1.6 Rationals**

#### **1.6.1 mpq type**

```
class gmpy2mpq(n=0,7)class gmpy2mpq(n, m, /)
```
#### <span id="page-23-2"></span>class  $g_{\text{mpy2}}.\text{mpq}(s, \ell, base=10)$

Return a rational number constructed from a non-complex number n exactly or from a pair of [Rational](https://docs.python.org/3/library/numbers.html#numbers.Rational) values n and m or from a string s made up of digits in the given base. Every input, that is accepted by the [Fraction](https://docs.python.org/3/library/fractions.html#fractions.Fraction) type constructor is also accepted.

A string may be made up to two integers in the same base separated by a '/' character, both parsed the same as the [mpz](#page-10-1) type constructor does. If base is 0 then the leading characters are used to recognize the base, this is done separately for the numerator and denominator. If base=10, any string that represents a finite value and is accepted by the [float](https://docs.python.org/3/library/functions.html#float) constructor is also accepted.

#### $\text{as\_integer\_ratio}() \rightarrow \text{tuple}[mpz,mpz]$  $\text{as\_integer\_ratio}() \rightarrow \text{tuple}[mpz,mpz]$  $\text{as\_integer\_ratio}() \rightarrow \text{tuple}[mpz,mpz]$

Return a pair of integers, whose ratio is exactly equal to the original number. The ratio is in lowest terms and has a positive denominator.

#### conjugate() → *[mpz](#page-10-1)*

Return the conjugate of x (which is just a new reference to x since x is not a complex number).

#### $\text{digits}(base=10, /) \rightarrow \text{str}$  $\text{digits}(base=10, /) \rightarrow \text{str}$  $\text{digits}(base=10, /) \rightarrow \text{str}$

Return a Python string representing x in the given base  $(2 \text{ to } 62, \text{ default is } 10)$ . A leading '-' is present if  $x < 0$ , but no leading '+' is present if  $x > = 0$ .

#### $from\_decimal(dec, /) \rightarrow mpq$  $from\_decimal(dec, /) \rightarrow mpq$

Converts a finite [decimal.Decimal](https://docs.python.org/3/library/decimal.html#decimal.Decimal) instance to a rational number, exactly.

#### $from\_float(f, /) \rightarrow mpq$  $from\_float(f, /) \rightarrow mpq$

Converts a finite float to a rational number, exactly.

#### denominator

the denominator of a rational number in lowest terms

#### imag

the imaginary part of a complex number

#### numerator

the numerator of a rational number in lowest terms

#### real

the real part of a complex number

### **1.6.2 mpq Functions**

```
gmpy2.qdiv(x, y=l, /) \rightarrow mpz | mpq
```
Return x/y as [mpz](#page-10-1) if possible, or as [mpq](#page-22-1) if x is not exactly divisible by y.

## <span id="page-23-0"></span>**1.7 Contexts**

[context\(\)](#page-24-0) creates a new context with all options set to default. [set\\_context\(\)](#page-32-0) will set the active context. [get\\_context\(\)](#page-32-1) will return a reference to the active context. Note that contexts are mutable: modifying the reference returned by  $get\_context()$  will modify the active context until a new context is enabled with  $set\_context()$ . The [copy\(\)](#page-25-0) method of a context will return a copy of the context.

### <span id="page-24-1"></span>**1.7.1 Context Type**

#### <span id="page-24-0"></span>class gmpy2.context

GMPY2 Context Object

 $abs(x, /) \rightarrow mpz | mpq | mpfr$  $abs(x, /) \rightarrow mpz | mpq | mpfr$  $abs(x, /) \rightarrow mpz | mpq | mpfr$  $abs(x, /) \rightarrow mpz | mpq | mpfr$  $abs(x, /) \rightarrow mpz | mpq | mpfr$  $abs(x, /) \rightarrow mpz | mpq | mpfr$ 

Return  $abs(x)$ , the context is applied to the result.

 $\textbf{acos}(x, \ell) \rightarrow mpfr \mid mpc$  $\textbf{acos}(x, \ell) \rightarrow mpfr \mid mpc$  $\textbf{acos}(x, \ell) \rightarrow mpfr \mid mpc$  $\textbf{acos}(x, \ell) \rightarrow mpfr \mid mpc$ 

Return inverse cosine of x; result in radians.

 $\textbf{acosh}(x, \ell) \rightarrow mpfr \mid mpc$  $\textbf{acosh}(x, \ell) \rightarrow mpfr \mid mpc$  $\textbf{acosh}(x, \ell) \rightarrow mpfr \mid mpc$  $\textbf{acosh}(x, \ell) \rightarrow mpfr \mid mpc$ 

Return inverse hyperbolic cosine of x.

- $\text{add}(x, y, \ell) \rightarrow mpz \mid mpq \mid mpfr \mid mpc$  $\text{add}(x, y, \ell) \rightarrow mpz \mid mpq \mid mpfr \mid mpc$  $\text{add}(x, y, \ell) \rightarrow mpz \mid mpq \mid mpfr \mid mpc$  $\text{add}(x, y, \ell) \rightarrow mpz \mid mpq \mid mpfr \mid mpc$  $\text{add}(x, y, \ell) \rightarrow mpz \mid mpq \mid mpfr \mid mpc$  $\text{add}(x, y, \ell) \rightarrow mpz \mid mpq \mid mpfr \mid mpc$  $\text{add}(x, y, \ell) \rightarrow mpz \mid mpq \mid mpfr \mid mpc$  $\text{add}(x, y, \ell) \rightarrow mpz \mid mpq \mid mpfr \mid mpc$ Return  $x + y$ .
- $\text{agm}(x, y, \ell) \rightarrow mpr$

Return arithmetic-geometric mean of x and y.

```
mpfr
```
Return Airy function of x.

 $\text{asin}(x, \ell) \rightarrow mprf$  | *[mpc](#page-40-1)* 

Return inverse sine of x; result in radians.

 $\text{asinh}(x, /) \rightarrow mpfr \mid mpc$  $\text{asinh}(x, /) \rightarrow mpfr \mid mpc$  $\text{asinh}(x, /) \rightarrow mpfr \mid mpc$  $\text{asinh}(x, /) \rightarrow mpfr \mid mpc$ 

Return inverse hyperbolic sine of x.

 $\text{atan}(x, /) \rightarrow mpfr \mid mpc$  $\text{atan}(x, /) \rightarrow mpfr \mid mpc$  $\text{atan}(x, /) \rightarrow mpfr \mid mpc$  $\text{atan}(x, /) \rightarrow mpfr \mid mpc$ 

Return inverse tangent of x; result in radians.

```
mpfr
```
Return arc-tangent of  $(y/x)$ ; result in radians.

```
mpfrmpc
```
Return inverse hyperbolic tanget of x.

Return the cube root of x.

```
mpfr
```
Return an *[mpfr](#page-33-2)* that is the smallest integer  $>= x$ .

```
mpfr
```
Return a new [mpfr](#page-33-2) with exponent that lies within the range of emin and emax specified by context.

```
None
```
Clear all MPFR exception flags.

```
const_catalan() → mpfr
```
Return the catalan constant using the context's precision.

```
const_euler() → mpfr
```
Return the euler constant using the context's precision.

```
const_log2() → mpfr
```
Return the log2 constant using the context's precision.

#### <span id="page-25-1"></span> $const\_pi() \rightarrow mpfr$  $const\_pi() \rightarrow mpfr$

Return the constant pi using the context's precision.

#### <span id="page-25-0"></span>copy() → *[context](#page-24-0)*

Return a copy of a context.

```
mpc
```
Return cosine of x; x in radians.

```
mpfrmpc
```
Return hyperbolic cosine of x.

#### $\cot(x, /) \rightarrow mpr$

Return cotangent of x; x in radians.

#### $\coth(x, /) \rightarrow mpfr$  $\coth(x, /) \rightarrow mpfr$

Return hyperbolic cotangent of x.

### $\csc(x, /) \rightarrow mpr$

Return cosecant of x; x in radians.

### $\text{csch}(x, /) \rightarrow mpfr$  $\text{csch}(x, /) \rightarrow mpfr$

Return hyperbolic cosecant of x.

#### $degrees(x, /) \rightarrow mpfr$  $degrees(x, /) \rightarrow mpfr$

Convert angle x from radians to degrees. Note: In rare cases the result may not be correctly rounded.

#### $\text{digamma}(x, /) \rightarrow mpfr$  $\text{digamma}(x, /) \rightarrow mpfr$

Return digamma of x.

 $div(x, y, z) \rightarrow mpz \mid mpq \mid mpfr \mid mpc$  $div(x, y, z) \rightarrow mpz \mid mpq \mid mpfr \mid mpc$  $div(x, y, z) \rightarrow mpz \mid mpq \mid mpfr \mid mpc$  $div(x, y, z) \rightarrow mpz \mid mpq \mid mpfr \mid mpc$  $div(x, y, z) \rightarrow mpz \mid mpq \mid mpfr \mid mpc$  $div(x, y, z) \rightarrow mpz \mid mpq \mid mpfr \mid mpc$  $div(x, y, z) \rightarrow mpz \mid mpq \mid mpfr \mid mpc$  $div(x, y, z) \rightarrow mpz \mid mpq \mid mpfr \mid mpc$ 

Return x / y; uses true division.

 $div_2exp(x, n, l) \rightarrow mpfr | mpc$  $div_2exp(x, n, l) \rightarrow mpfr | mpc$  $div_2exp(x, n, l) \rightarrow mpfr | mpc$  $div_2exp(x, n, l) \rightarrow mpfr | mpc$ 

Return [mpfr](#page-33-2) or [mpc](#page-40-1) divided by 2\*\*n.

#### $\text{divmod}(x, y, \ell) \rightarrow \text{tuple}[mpz | mpfr, mpz | mpq | mpfr]$  $\text{divmod}(x, y, \ell) \rightarrow \text{tuple}[mpz | mpfr, mpz | mpq | mpfr]$  $\text{divmod}(x, y, \ell) \rightarrow \text{tuple}[mpz | mpfr, mpz | mpq | mpfr]$  $\text{divmod}(x, y, \ell) \rightarrow \text{tuple}[mpz | mpfr, mpz | mpq | mpfr]$  $\text{divmod}(x, y, \ell) \rightarrow \text{tuple}[mpz | mpfr, mpz | mpq | mpfr]$  $\text{divmod}(x, y, \ell) \rightarrow \text{tuple}[mpz | mpfr, mpz | mpq | mpfr]$  $\text{divmod}(x, y, \ell) \rightarrow \text{tuple}[mpz | mpfr, mpz | mpq | mpfr]$

Return divmod $(x, y)$ .

Note: overflow, underflow, and inexact exceptions are not supported for [mpfr](#page-33-2) arguments.

#### $\text{eint}(x, /) \rightarrow mpr$

Return exponential integral of x.

#### $erf(x, /) \rightarrow mpr$

Return error function of x.

```
mpfr
```
Return complementary error function of x.

```
mpfrmpc
```
Return the exponential of x.

```
exp10(x, /) \rightarrow mpr
```
Return 10\*\*x.

 $exp2(x, /) \rightarrow mpfr$  $exp2(x, /) \rightarrow mpfr$ Return 2\*\*x.

```
\mathsf{expm1}(x, /) \rightarrow mprReturn exp(x) - 1.
mpfrReturn the floating-point approximation to the factorial of n.
    See fac() to get the exact integer result.
mpfrReturn an mpfr that is the largest integer \leq x.
mpzmpfrReturn x // y; uses floor division.
mpzmpqmpfrmpcReturn correctly rounded result of (x * y) + z.
f{mma}(x, y, z, t, t) \rightarrow mprReturn correctly rounded result of (x * y) + (z * t).
mpfrReturn correctly rounded result of (x * y) - (z * t).
mpfrReturn x - n^*y where n is the integer quotient of x/y, rounded to 0.
mpzmpqmpfrmpcReturn correctly rounded result of (x * y) - z.
mpfrReturn fractional part of x.
mpfr}]Return a tuple containing the exponent and mantissa of x.
fsum(iterable, / ) \rightarrow mprReturn an accurate sum of the values in the iterable.
mpfrReturn gamma of x.
mpfrReturn (upper) incomplete gamma of a and x.
mpfrReturn square root of (x**2 + y**2).
```

```
bool
```
Return [True](https://docs.python.org/3/library/constants.html#True) if x is an actual number (i.e. non NaN or Infinity). If x is an [mpc](#page-40-1), return True if both x.real and x.imag are finite.

```
bool
```
Return [True](https://docs.python.org/3/library/constants.html#True) if x is +Infinity or -Infinity. If x is an  $mpc$ , return True if either x.real or x.imag is infinite. Otherwise return [False](https://docs.python.org/3/library/constants.html#False).

```
bool
```
Return [True](https://docs.python.org/3/library/constants.html#True) if x is an integer; [False](https://docs.python.org/3/library/constants.html#False) otherwise.

#### <span id="page-27-0"></span> $\mathbf{is\_nan}(x, /) \rightarrow \text{bool}$  $\mathbf{is\_nan}(x, /) \rightarrow \text{bool}$  $\mathbf{is\_nan}(x, /) \rightarrow \text{bool}$

Return [True](https://docs.python.org/3/library/constants.html#True) if x is NaN (Not-A-Number) else [False](https://docs.python.org/3/library/constants.html#False).

#### $is\_regular(x, /) \rightarrow bool$  $is\_regular(x, /) \rightarrow bool$

Return [True](https://docs.python.org/3/library/constants.html#True) if x is not zero, NaN, or Infinity; [False](https://docs.python.org/3/library/constants.html#False) otherwise.

 $is$ *\_signed*( $x$ ,  $/$ )  $\rightarrow$  [bool](https://docs.python.org/3/library/functions.html#bool)

Return [True](https://docs.python.org/3/library/constants.html#True) if the sign bit of x is set.

#### $is\_zero(x, /) \rightarrow bool$  $is\_zero(x, /) \rightarrow bool$

Return [True](https://docs.python.org/3/library/constants.html#True) if x is equal to 0. If x is an  $mpc$ , return True if both x.real and x.imag are equal to 0.

#### $j\mathbf{0}(x,7) \rightarrow mpr$

Return first kind Bessel function of order 0 of x.

#### $j1(x, /) \rightarrow mpfr$  $j1(x, /) \rightarrow mpfr$

Return first kind Bessel function of order 1 of x.

 $\mathbf{jn}(n, x, \ell) \rightarrow mpfr$  $\mathbf{jn}(n, x, \ell) \rightarrow mpfr$ 

Return the first kind Bessel function of order n of x. Note: the order of the arguments changed in gmpy2 2.2.0a2

#### **lgamma** $(x, /) \rightarrow$  [tuple\[](https://docs.python.org/3/library/stdtypes.html#tuple)*[mpfr](#page-33-2)*, [int\]](https://docs.python.org/3/library/functions.html#int)

Return a [tuple](https://docs.python.org/3/library/stdtypes.html#tuple) containing the logarithm of the absolute value of gamma $(x)$  and the sign of gamma $(x)$ 

#### $\textbf{li2}(x, /) \rightarrow mpfr$  $\textbf{li2}(x, /) \rightarrow mpfr$

Return real part of dilogarithm of x.

#### $\textbf{Ingamma}(x, /) \rightarrow mpfr$  $\textbf{Ingamma}(x, /) \rightarrow mpfr$

Return natural logarithm of  $gamma(x)$ .

 $log(x, /) \rightarrow mpr$  |  $mpc$ 

Return the natural logarithm of x.

 $log10(x,7) \rightarrow mpr/mpc$  $log10(x,7) \rightarrow mpr/mpc$ 

Return the base-10 logarithm of x.

#### $log1p(x, /) \rightarrow mpr$

Return natural logarithm of  $(1+x)$ .

#### $log2(x, /) \rightarrow mpfr$  $log2(x, /) \rightarrow mpfr$

Return base-2 logarithm of x.

#### $maxnum(x, y, z) \rightarrow mpfr$  $maxnum(x, y, z) \rightarrow mpfr$

Return the maximum number of x and y. If x and y are not  $mpr$ , they are converted to  $mpr$ . The result is rounded to match the specified context. If only one of x or y is a number, then that number is returned.

```
mpfr
```
Return the minimum number of x and y. If x and y are not  $mpr$ , they are converted to  $mpr$ . The result is rounded to match the specified context. If only one of x or y is a number, then that number is returned.

 $\minus(x, /) \rightarrow mpz \mid mpq \mid mpfr \mid mpc$  $\minus(x, /) \rightarrow mpz \mid mpq \mid mpfr \mid mpc$  $\minus(x, /) \rightarrow mpz \mid mpq \mid mpfr \mid mpc$  $\minus(x, /) \rightarrow mpz \mid mpq \mid mpfr \mid mpc$  $\minus(x, /) \rightarrow mpz \mid mpq \mid mpfr \mid mpc$  $\minus(x, /) \rightarrow mpz \mid mpq \mid mpfr \mid mpc$  $\minus(x, /) \rightarrow mpz \mid mpq \mid mpfr \mid mpc$  $\minus(x, /) \rightarrow mpz \mid mpq \mid mpfr \mid mpc$ 

Return -x. The context is applied to the result.

#### $mod(x, y, 7) \rightarrow mpz \mid mpq \mid mpfr$  $mod(x, y, 7) \rightarrow mpz \mid mpq \mid mpfr$  $mod(x, y, 7) \rightarrow mpz \mid mpq \mid mpfr$  $mod(x, y, 7) \rightarrow mpz \mid mpq \mid mpfr$  $mod(x, y, 7) \rightarrow mpz \mid mpq \mid mpfr$  $mod(x, y, 7) \rightarrow mpz \mid mpq \mid mpfr$

Return mod $(x, y)$ . Note: overflow, underflow, and inexact exceptions are not supported for [mpfr](#page-33-2) arguments.

<span id="page-28-0"></span> $\text{mod} f(x, \ell) \rightarrow \text{tuple}[mpr, mpr]$ 

Return a [tuple](https://docs.python.org/3/library/stdtypes.html#tuple) containing the integer and fractional portions of x.

- $\text{mul}(x, y, \ell) \rightarrow mpz \mid mpq \mid mpfr \mid mpc$  $\text{mul}(x, y, \ell) \rightarrow mpz \mid mpq \mid mpfr \mid mpc$  $\text{mul}(x, y, \ell) \rightarrow mpz \mid mpq \mid mpfr \mid mpc$  $\text{mul}(x, y, \ell) \rightarrow mpz \mid mpq \mid mpfr \mid mpc$  $\text{mul}(x, y, \ell) \rightarrow mpz \mid mpq \mid mpfr \mid mpc$  $\text{mul}(x, y, \ell) \rightarrow mpz \mid mpq \mid mpfr \mid mpc$  $\text{mul}(x, y, \ell) \rightarrow mpz \mid mpq \mid mpfr \mid mpc$  $\text{mul}(x, y, \ell) \rightarrow mpz \mid mpq \mid mpfr \mid mpc$ Return  $x * y$ .
- $mul_2exp(x, n, 7) \rightarrow mprf$  | *[mpc](#page-40-1)*

Return [mpfr](#page-33-2) or [mpc](#page-40-1) multiplied by 2\*\*n.

 $next\_above(x, /) \rightarrow mpr$ 

Return the next  $mpr$  from x toward +Infinity.

 $next\_below(x, /) \rightarrow mpfr$  $next\_below(x, /) \rightarrow mpfr$ 

Return the next [mpfr](#page-33-2) from x toward -Infinity.

#### $next\_toward(x, y, /) \rightarrow mpfr$  $next\_toward(x, y, /) \rightarrow mpfr$

Return the next  $mpfr$  from x in the direction of y. The result has the same precision as x.

 $norm(x, /) \rightarrow mpr$ 

Return the norm of a complex x. The norm(x) is defined as x.real\*\*2 + x.imag\*\*2. abs(x) is the square root of norm(x).

 $phase(x, /) \rightarrow mpfr$  $phase(x, /) \rightarrow mpfr$ 

Return the phase angle, also known as argument, of a complex x.

```
mpzmpqmpfrmpc
```
Return +x, the context is applied to the result.

 $\text{polar}(x, \ell) \rightarrow \text{tuple}[mpr, mpr]$ 

Return the polar coordinate form of a complex x that is in rectangular form.

 $\mathbf{pow}(x, y, \ell) \rightarrow mpz \mid mpq \mid mpfr \mid mpc$  $\mathbf{pow}(x, y, \ell) \rightarrow mpz \mid mpq \mid mpfr \mid mpc$  $\mathbf{pow}(x, y, \ell) \rightarrow mpz \mid mpq \mid mpfr \mid mpc$  $\mathbf{pow}(x, y, \ell) \rightarrow mpz \mid mpq \mid mpfr \mid mpc$  $\mathbf{pow}(x, y, \ell) \rightarrow mpz \mid mpq \mid mpfr \mid mpc$  $\mathbf{pow}(x, y, \ell) \rightarrow mpz \mid mpq \mid mpfr \mid mpc$  $\mathbf{pow}(x, y, \ell) \rightarrow mpz \mid mpq \mid mpfr \mid mpc$  $\mathbf{pow}(x, y, \ell) \rightarrow mpz \mid mpq \mid mpfr \mid mpc$ 

Return x \*\* y.

#### $proj(x, /) \rightarrow mpc$  $proj(x, /) \rightarrow mpc$

Returns the projection of a complex x on to the Riemann sphere.

#### $radians(x, /) \rightarrow mpfr$  $radians(x, /) \rightarrow mpfr$

Convert angle x from degrees to radians. Note: In rare cases the result may not be correctly rounded.

#### $rec\_sqrt(x, /) \rightarrow mpfr$  $rec\_sqrt(x, /) \rightarrow mpfr$

Return the reciprocal of the square root of x.

```
mpc
```
Return the rectangular coordinate form of a complex number that is given in polar form.

```
mpfr
```
Return the relative difference between x and y. Result is equal to  $abs(x-y)/x$ .

### $$

Return  $x - n*y$  where n is the integer quotient of  $x/y$ , rounded to the nearest integer and ties rounded to even.

 $\mathbf{remquo}(x, y, /) \rightarrow \text{tuple}[mpr, \text{int}]$ 

Return a [tuple](https://docs.python.org/3/library/stdtypes.html#tuple) containing the remainder $(x,y)$  and the low bits of the quotient.

 $\text{rint}(x, /) \rightarrow mpr$ 

Return x rounded to the nearest integer using the context rounding mode.

#### <span id="page-29-3"></span> $\text{rint\_ceil}(x, /) \rightarrow \text{mpfr}$  $\text{rint\_ceil}(x, /) \rightarrow \text{mpfr}$  $\text{rint\_ceil}(x, /) \rightarrow \text{mpfr}$

Return x rounded to the nearest integer by first rounding to the next higher or equal integer and then, if needed, using the context rounding mode.

#### $\text{rint\_floor}(x, /) \rightarrow mpr$

Return x rounded to the nearest integer by first rounding to the next lower or equal integer and then, if needed, using the context rounding mode.

#### $\text{rint\_round}(x, /) \rightarrow mpfr$  $\text{rint\_round}(x, /) \rightarrow mpfr$

Return x rounded to the nearest integer by first rounding to the nearest integer (ties away from 0) and then, if needed, using the context rounding mode.

#### $\text{rint\_trunc}(x, /) \rightarrow \text{mpfr}$  $\text{rint\_trunc}(x, /) \rightarrow \text{mpfr}$  $\text{rint\_trunc}(x, /) \rightarrow \text{mpfr}$

Return x rounded to the nearest integer by first rounding towards zero and then, if needed, using the context rounding mode.

#### <span id="page-29-1"></span> $\textbf{root}(x, n, \ell) \rightarrow mpr$

Return n-th root of x. The result always an *[mpfr](#page-33-2)*. Note: not IEEE 754-2008 compliant; result differs when  $x = -0$  and n is even. See [context.rootn\(\)](#page-29-0).

#### $\text{root_of\_unity}(n, k, /) \rightarrow \text{mpc}$  $\text{root_of\_unity}(n, k, /) \rightarrow \text{mpc}$  $\text{root_of\_unity}(n, k, /) \rightarrow \text{mpc}$

Return the n-th root of  $mpc(1)$  raised to the k-th power..

#### <span id="page-29-0"></span> $\text{rootn}(x, n, \ell) \rightarrow mpfr$  $\text{rootn}(x, n, \ell) \rightarrow mpfr$

Return n-th root of x. The result always an [mpfr](#page-33-2). Note: this is IEEE 754-2008 compliant version of [context.root\(\)](#page-29-1).

#### $\text{round2}(x, n=0, 7) \rightarrow mpr$

Return x rounded to n bits. Uses default precision if n is not specified. See [context.round\\_away\(\)](#page-29-2) to access the mpfr\_round() function of the MPFR.

#### <span id="page-29-2"></span> $\text{round\_away}(x, /) \rightarrow mpfr$  $\text{round\_away}(x, /) \rightarrow mpfr$

Return an *[mpfr](#page-33-2)* that is x rounded to the nearest integer, with ties rounded away from 0.

#### $\sec(x, /) \rightarrow mpr$

Return secant of x; x in radians.

#### $\text{sech}(x, /) \rightarrow mpfr$  $\text{sech}(x, /) \rightarrow mpfr$

Return hyperbolic secant of x.

#### $\sin(x, /) \rightarrow mpr/mpc$  $\sin(x, /) \rightarrow mpr/mpc$

Return sine of x; x in radians.

#### $\sin\cos(x, \ell) \rightarrow \text{tuple}[mpr] \, \text{mpc}, \, \text{mpfr} \, \text{mpc}$  $\sin\cos(x, \ell) \rightarrow \text{tuple}[mpr] \, \text{mpc}, \, \text{mpfr} \, \text{mpc}$  $\sin\cos(x, \ell) \rightarrow \text{tuple}[mpr] \, \text{mpc}, \, \text{mpfr} \, \text{mpc}$  $\sin\cos(x, \ell) \rightarrow \text{tuple}[mpr] \, \text{mpc}, \, \text{mpfr} \, \text{mpc}$  $\sin\cos(x, \ell) \rightarrow \text{tuple}[mpr] \, \text{mpc}, \, \text{mpfr} \, \text{mpc}$

Return a tuple containing the sine and cosine of x; x in radians.

 $\sinh(x, t) \rightarrow mpr$  | *[mpc](#page-40-1)* 

Return hyperbolic sine of x.

#### $\sinh\cosh(x, \Delta) \rightarrow \text{tuple}[mpr, mpr]$

Return a [tuple](https://docs.python.org/3/library/stdtypes.html#tuple) containing the hyperbolic sine and cosine of x.

#### $sqrt(x, /) \rightarrow mpr$  | *[mpc](#page-40-1)*

Return the square root of x.

 $square(x, /) \rightarrow mpz \mid mpq \mid mpfr \mid mpc$  $square(x, /) \rightarrow mpz \mid mpq \mid mpfr \mid mpc$  $square(x, /) \rightarrow mpz \mid mpq \mid mpfr \mid mpc$  $square(x, /) \rightarrow mpz \mid mpq \mid mpfr \mid mpc$  $square(x, /) \rightarrow mpz \mid mpq \mid mpfr \mid mpc$  $square(x, /) \rightarrow mpz \mid mpq \mid mpfr \mid mpc$  $square(x, /) \rightarrow mpz \mid mpq \mid mpfr \mid mpc$  $square(x, /) \rightarrow mpz \mid mpq \mid mpfr \mid mpc$ Return  $x * x$ .

<span id="page-30-5"></span> $\mathbf{sub}(x, y, z) \rightarrow mpz \mid mpq \mid mpfr \mid mpc$  $\mathbf{sub}(x, y, z) \rightarrow mpz \mid mpq \mid mpfr \mid mpc$  $\mathbf{sub}(x, y, z) \rightarrow mpz \mid mpq \mid mpfr \mid mpc$  $\mathbf{sub}(x, y, z) \rightarrow mpz \mid mpq \mid mpfr \mid mpc$  $\mathbf{sub}(x, y, z) \rightarrow mpz \mid mpq \mid mpfr \mid mpc$  $\mathbf{sub}(x, y, z) \rightarrow mpz \mid mpq \mid mpfr \mid mpc$  $\mathbf{sub}(x, y, z) \rightarrow mpz \mid mpq \mid mpfr \mid mpc$  $\mathbf{sub}(x, y, z) \rightarrow mpz \mid mpq \mid mpfr \mid mpc$ 

Return x - y.

 $\tan(x, /) \rightarrow mpfr \mid mpc$  $\tan(x, /) \rightarrow mpfr \mid mpc$  $\tan(x, /) \rightarrow mpfr \mid mpc$  $\tan(x, /) \rightarrow mpfr \mid mpc$ 

Return tangent of x; x in radians.

```
\tanh(x, /) \rightarrow mpr | mpc
```
Return hyperbolic tangent of x.

#### $$

Return an *[mpfr](#page-33-2)* that is x truncated towards 0. Same as x.floor() if  $x \ge 0$  or x.ceil() if  $x \le 0$ .

#### $y\mathbf{0}(x,7) \rightarrow mpr$

Return second kind Bessel function of order 0 of x.

#### $y1(x, /) \rightarrow mpr$

Return second kind Bessel function of order 1 of x.

#### $yn(n, x, \ell) \rightarrow mpfr$  $yn(n, x, \ell) \rightarrow mpfr$

Return the second kind Bessel function of order n of x. Note: the order of the arguments changed in gmpy2 2.2.0a2

#### $zeta(x, /) \rightarrow mpfr$  $zeta(x, /) \rightarrow mpfr$

Return Riemann zeta of x.

#### <span id="page-30-0"></span>allow\_complex

This attribute controls whether or not an [mpc](#page-40-1) result can be returned if an [mpfr](#page-33-2) result would normally not be possible.

#### <span id="page-30-2"></span>allow\_release\_gil

If set to [True](https://docs.python.org/3/library/constants.html#True), many [mpz](#page-10-1) and [mpq](#page-22-1) computations will release the GIL.

This is considered an experimental feature.

#### divzero

This flag is not user controllable. It is automatically set if a division by zero occurred and NaN result was returned.

#### <span id="page-30-3"></span>emax

This attribute controls the maximum allowed exponent of an  $mpfr$  result. The maximum exponent is platform dependent and can be retrieved with  $get\_emax\_max()$ .

#### <span id="page-30-4"></span>emin

This attribute controls the minimum allowed exponent of an  $mpfr$  result. The minimum exponent is platform dependent and can be retrieved with  $get\_emin\_min()$ .

#### <span id="page-30-1"></span>erange

This flag is not user controllable. It is automatically set if an erange error occurred.

#### imag\_prec

This attribute controls the precision of the imaginary part of an [mpc](#page-40-1) result. If the value is Default, then the value of [real\\_prec](#page-31-0) is used.

#### imag\_round

This attribute controls the rounding mode for the imaginary part of an [mpc](#page-40-1) result. If the value is Default, then the value of the [real\\_round](#page-31-1) attribute is used. Note: RoundAwayZero is not a valid rounding mode for [mpc](#page-40-1).

#### <span id="page-31-5"></span>inexact

This flag is not user controllable. It is automatically set if an inexact result is returned.

#### invalid

This flag is not user controllable. It is automatically set if an invalid (Not-A-Number) result is returned.

#### overflow

This flag is not user controllable. It is automatically set if a result overflowed to +/-Infinity and [trap\\_overflow](#page-32-2) is [False](https://docs.python.org/3/library/constants.html#False).

#### <span id="page-31-2"></span>precision

This attribute controls the precision of an *[mpfr](#page-33-2)* result. The precision is specified in bits, not decimal digits. The maximum precision that can be specified is platform dependent and can be retrieved with [get\\_max\\_precision\(\)](#page-40-4).

Note: Specifying a value for precision that is too close to the maximum precision will cause the MPFR library to fail.

#### <span id="page-31-4"></span>rational\_division

If set to [True](https://docs.python.org/3/library/constants.html#True),  $mpz / mpz$  $mpz / mpz$  will return an [mpq](#page-22-1) instead of an [mpfr](#page-33-2).

#### <span id="page-31-0"></span>real\_prec

This attribute controls the precision of the real part of an [mpc](#page-40-1) result. If the value is Default, then the value of the [precision](#page-31-2) attribute is used.

#### <span id="page-31-1"></span>real\_round

This attribute controls the rounding mode for the real part of an [mpc](#page-40-1) result. If the value is Default, then the value of the round attribute is used. Note: RoundAwayZero is not a valid rounding mode for [mpc](#page-40-1).

#### round

There are five rounding modes available to [mpfr](#page-33-2) type:

- RoundAwayZero The result is rounded away from 0.0.
- RoundDown The result is rounded towards -Infinity.
- RoundToNearest Round to the nearest value; ties are rounded to an even value.
- RoundToZero The result is rounded towards 0.0.
- RoundUp The result is rounded towards +Infinity.

#### subnormalize

The usual IEEE-754 floating point representation supports gradual underflow when the minimum exponent is reached. The MFPR library does not enable gradual underflow by default but it can be enabled to precisely mimic the results of IEEE-754 floating point operations.

#### trap\_divzero

This attribute controls whether or not a *[DivisionByZeroError](#page-33-3)* exception is raised if division by 0 occurs. The [DivisionByZeroError](#page-33-3) is a sub-class of Python's [ZeroDivisionError](https://docs.python.org/3/library/exceptions.html#ZeroDivisionError).

#### <span id="page-31-3"></span>trap\_erange

This attribute controls whether or not a [RangeError](#page-33-4) exception is raised when certain operations are performed on NaN and/or Infinity values. Setting [trap\\_erange](#page-31-3) to [True](https://docs.python.org/3/library/constants.html#True) can be used to raise an exception if comparisons are attempted with a NaN.

#### trap\_inexact

This attribute controls whether or not an *[InexactResultError](#page-33-5)* exception is raised if an inexact result is returned. To check if the result is greater or less than the exact result, check the rc attribute of the [mpfr](#page-33-2) result.

#### <span id="page-32-6"></span>trap\_invalid

This attribute controls whether or not an [InvalidOperationError](#page-33-6) exception is raised if a numerical result is not defined. A special NaN (Not-A-Number) value will be returned if an exception is not raised. The [InvalidOperationError](#page-33-6) is a sub-class of Python's [ValueError](https://docs.python.org/3/library/exceptions.html#ValueError).

For example, gmpy2.sqrt(-2) will normally return mpfr('nan'). However, if [allow\\_complex](#page-30-0) is set to [True](https://docs.python.org/3/library/constants.html#True), then an [mpc](#page-40-1) result will be returned.

#### <span id="page-32-2"></span>trap\_overflow

If set to [False](https://docs.python.org/3/library/constants.html#False), a result that is larger than the largest possible [mpfr](#page-33-2) given the current exponent range will be replaced by +/-Infinity. If set to [True](https://docs.python.org/3/library/constants.html#True), an [OverflowResultError](#page-33-7) exception is raised.

#### <span id="page-32-3"></span>trap\_underflow

If set to [False](https://docs.python.org/3/library/constants.html#False), a result that is smaller than the smallest possible [mpfr](#page-33-2) given the current exponent range will be replaced by  $+/-0.0$ . If set to [True](https://docs.python.org/3/library/constants.html#True), an [UnderflowResultError](#page-33-8) exception is raised.

#### underflow

This flag is not user controllable. It is automatically set if a result underflowed to +/-0.0 and [trap\\_underflow](#page-32-3) is [False](https://docs.python.org/3/library/constants.html#False).

### **1.7.2 Context Functions**

#### <span id="page-32-1"></span>gmpy2.get\_context() → *[context](#page-24-0)*

Return a reference to the current context.

#### <span id="page-32-5"></span>gmpy2.ieee(*size*, */*, *subnormalize=True*) → *[context](#page-24-0)*

Return a new context corresponding to a standard IEEE floating point format. The supported sizes are 16, 32, 64, 128, and multiples of 32 greater than 128.

#### <span id="page-32-4"></span>gmpy2.local\_context(*\*\*kwargs*) → *[context](#page-24-0)*

#### gmpy2.local\_context(*context*, */*, *\*\*kwargs*) → *[context](#page-24-0)*

Create a context manager object that will restore the current context when the 'with . . . ' block terminates. The temporary context for the 'with ...' block is based on the current context if no context is specified. Keyword arguments are supported and will modify the temporary new context.

#### <span id="page-32-0"></span>gmpy2.set\_context(*context*, */* ) → [None](https://docs.python.org/3/library/constants.html#None)

Activate a context object controlling gmpy2 arithmetic.

### **1.7.3 Contexts and the with statement**

Contexts can also be used in conjunction with Python's [with](https://docs.python.org/3/reference/compound_stmts.html#with) statement to temporarily change the context settings for a block of code and then restore the original settings when the block of code exits.

[local\\_context](#page-32-4) first save the current context and then creates a new context based on a context passed as the first argument, or the current context if no context is passed. The new context is modified if any optional keyword arguments are given. The original active context is restored when the block completes.

In the following example, the current context is saved by  $local\_context$  and then the block begins with a copy of the default context and the precision set to 100. When the block is finished, the original context is restored.

```
>>> import gmpy2
>>> print(gmpy2.sqrt(2))
1.4142135623730951
>>> with gmpy2.local_context(gmpy2.context(), precision=100) as ctx:
```
(continues on next page)

(continued from previous page)

```
... print(gmpy2.sqrt(2))
... ctx.precision += 100
... print(gmpy2.sqrt(2))
...
1.4142135623730950488016887242092
1.4142135623730950488016887242096980785696718753769480731766796
>>> print(gmpy2.sqrt(2))
1.4142135623730951
```
Contexts that implement the standard *single*, *double*, and *quadruple* precision floating point types can be created using [ieee](#page-32-5).

## <span id="page-33-0"></span>**1.8 Exceptions**

```
exception gmpy2.RangeError
exception gmpy2.InexactResultError
exception gmpy2.OverflowResultError
exception gmpy2.UnderflowResultError
exception gmpy2.InvalidOperationError
exception gmpy2.DivisionByZeroError
```
## <span id="page-33-6"></span><span id="page-33-3"></span><span id="page-33-1"></span>**1.9 Multiple-precision Reals**

### **1.9.1 mpfr Type**

- <span id="page-33-2"></span>class gmpy2.mpfr(*n=0*, */*, *precision=0*)
- class gmpy2.mpfr(*n*, */*, *precision*, *context*)
- class gmpy2.mpfr(*s*, */*, *precision=0*, *base=0*)
- class gmpy2.mpfr(*s*, */*, *precision*, *base*, *context*)

Return a floating-point number after converting a numeric value n or a string s made of digits in the given base.

A string can be with fraction-part (with a period as a separator) and/or exponent-part with an exponent marker 'e' or 'E' for bases up to 10, else '@' in any base. In bases 2 and 16, the exponent prefix can also be 'p' or 'P', in which case the exponent indicates a multiplication by a power of 2 instead of the base. The value of an exponent is always written in base 10. The fractional-part digits are parsed the same as the [mpz](#page-10-1) type constructor does and both the whole number and exponent-part optionally can be preceded by '+' or '-'. Every input, accepted by the [float](https://docs.python.org/3/library/functions.html#float) type constructor or the float. from hex method is also accepted.

If a precision greater than or equal to 2 is specified, then it is used. A precision of 0 (the default) implies the precision of either the specified context or the current context is used. A precision of 1 minimizes the loss of precision by following these rules:

- 1) If n is a radix-2 floating point number, then the full precision of n is retained.
- 2) If n is an integer, then the precision is the bit length of the integer.

#### <span id="page-34-0"></span> ${\bf _{i}}$  format<sub> ${\bf _{i}}$ </sub> $(\textit{fmt}) \rightarrow \textit{str}$  $(\textit{fmt}) \rightarrow \textit{str}$  $(\textit{fmt}) \rightarrow \textit{str}$

Return a Python string by formatting 'x' using the format string 'fmt'. A valid format string consists of:

optional alignment code:

'<' -> left shifted in field '>' -> right shifted in field '^' -> centered in field

optional leading sign code

'+' -> always display leading sign '-' -> only display minus for negative values ' ' -> minus for negative values, space for positive values

optional width.precision

optional rounding mode:

'U' -> round toward plus Infinity 'D' -> round toward minus Infinity 'Y' -> round away from zero 'Z' -> round toward zero 'N' -> round to nearest

optional conversion code:

'a','A' -> hex format 'b' -> binary format 'e','E' -> scientific format 'f','F' -> fixed point format 'g','G' -> fixed or float format

The default format is '.6f'.

 $\text{as\_integer\_ratio}() \rightarrow \text{tuple}[mpz,mpz]$  $\text{as\_integer\_ratio}() \rightarrow \text{tuple}[mpz,mpz]$  $\text{as\_integer\_ratio}() \rightarrow \text{tuple}[mpz,mpz]$ 

Return the exact rational equivalent of an [mpfr](#page-33-2). Value is a [tuple](https://docs.python.org/3/library/stdtypes.html#tuple) for compatibility with Python's [float.](https://docs.python.org/3/library/stdtypes.html#float.as_integer_ratio) [as\\_integer\\_ratio](https://docs.python.org/3/library/stdtypes.html#float.as_integer_ratio).

#### $\texttt{as\_mantissa\_exp}() \rightarrow \text{tuple}[mpz, mpz]$  $\texttt{as\_mantissa\_exp}() \rightarrow \text{tuple}[mpz, mpz]$  $\texttt{as\_mantissa\_exp}() \rightarrow \text{tuple}[mpz, mpz]$

Return the mantissa and exponent of an *[mpfr](#page-33-2)*.

#### as\_simple\_fraction(*precision=0*) → *[mpq](#page-22-1)*

Return a simple rational approximation to x. The result will be accurate to 'precision' bits. If 'precision' is 0, the precision of 'x' will be used.

#### conjugate() → *[mpz](#page-10-1)*

Return the conjugate of x (which is just a new reference to x since x is not a complex number).

```
str,int, int}]
```
Returns up to 'prec' digits in the given base. If 'prec' is 0, as many digits that are available are returned. No more digits than available given x's precision are returned. 'base' must be between 2 and 62, inclusive. The result is a three element [tuple](https://docs.python.org/3/library/stdtypes.html#tuple) containing the mantissa, the exponent, and the number of bits of precision.

is\_finite()  $\rightarrow$  [bool](https://docs.python.org/3/library/functions.html#bool)

Return [True](https://docs.python.org/3/library/constants.html#True) if x is an actual number (i.e. non NaN or Infinity). If x is an [mpc](#page-40-1), return True if both x.real and x.imag are finite.

```
is_infinite() \rightarrowbool
```
Return [True](https://docs.python.org/3/library/constants.html#True) if x is +Infinity or -Infinity. If x is an  $mpc$ , return True if either x.real or x.imag is infinite. Otherwise return [False](https://docs.python.org/3/library/constants.html#False).

#### is\_integer()  $\rightarrow$  [bool](https://docs.python.org/3/library/functions.html#bool)

Return [True](https://docs.python.org/3/library/constants.html#True) if x is an integer; [False](https://docs.python.org/3/library/constants.html#False) otherwise.

#### $is\_nan() \rightarrow bool$  $is\_nan() \rightarrow bool$

Return [True](https://docs.python.org/3/library/constants.html#True) if x is NaN (Not-A-Number) else [False](https://docs.python.org/3/library/constants.html#False).

#### is\_regular()  $\rightarrow$  [bool](https://docs.python.org/3/library/functions.html#bool)

Return [True](https://docs.python.org/3/library/constants.html#True) if x is not zero, NaN, or Infinity; [False](https://docs.python.org/3/library/constants.html#False) otherwise.

#### <span id="page-35-1"></span>is\_signed()  $\rightarrow$  [bool](https://docs.python.org/3/library/functions.html#bool)

Return [True](https://docs.python.org/3/library/constants.html#True) if the sign bit of x is set.

#### $is\_zero() \rightarrow bool$  $is\_zero() \rightarrow bool$

Return [True](https://docs.python.org/3/library/constants.html#True) if x is equal to 0. If x is an  $mpc$ , return True if both x.real and x.imag are equal to 0.

#### imag

imaginary component

#### precision

precision in bits

#### rc

return code

#### real

real component

## **1.9.2 mpfr Functions**

#### $g$ mpy2.agm $(x, y, z) \rightarrow mpfr$  $(x, y, z) \rightarrow mpfr$

Return arithmetic-geometric mean of x and y.

#### $g$ mpy2.ai $(x, /) \rightarrow mpfr$  $(x, /) \rightarrow mpfr$

Return Airy function of x.

#### $g$ mpy2.atan2(*y*, *x*, /)  $\rightarrow$  *[mpfr](#page-33-2)*

Return arc-tangent of (y/x); result in radians.

#### $g$ mpy2.cbrt(*x*, /)  $\rightarrow$  *[mpfr](#page-33-2)*

Return the cube root of x.

```
gmpy2.ceil(x, /) \rightarrow mpfr
```
Return an 'mpfr' that is the smallest integer  $>= x$ .

#### $g$ mpy2.**check\_range** $(x, /) \rightarrow mpfr$  $(x, /) \rightarrow mpfr$

Return a new [mpfr](#page-33-2) with exponent that lies within the current range of emin and emax.

#### <span id="page-35-0"></span> $g$ mpy2.cmp $(x, y, z) \rightarrow \text{int}$  $(x, y, z) \rightarrow \text{int}$  $(x, y, z) \rightarrow \text{int}$

Return -1 if  $x \lt y$ ; 0 if  $x = y$ ; or 1 if  $x \gt y$ . Both x and y must be integer, rational or real. Note: 0 is returned (and exception flag set) if either argument is NaN.

#### gmpy2.const\_catalan(*precision=0*) → *[mpfr](#page-33-2)*

Return the catalan constant using the specified precision. If no precision is specified, the default precision is used.

#### gmpy2.const\_euler(*precision=0*) → *[mpfr](#page-33-2)*

Return the euler constant using the specified precision. If no precision is specified, the default precision is used.

#### gmpy2.const\_log2(*precision=0*) → *[mpfr](#page-33-2)*

Return the log2 constant using the specified precision. If no precision is specified, the default precision is used.

#### gmpy2.const\_pi(*precision=0*) → *[mpfr](#page-33-2)*

Return the constant pi using the specified precision. If no precision is specified, the default precision is used.

```
gmpy2.cot(x, /) \rightarrow mpfr
```
Return cotangent of x; x in radians.

 $gmpy2.coth(x, /) \rightarrow mpfr$  $gmpy2.coth(x, /) \rightarrow mpfr$ 

Return hyperbolic cotangent of x.

 $g$ mpy2.csc(*x*, /)  $\rightarrow$  *[mpfr](#page-33-2)* 

Return cosecant of x; x in radians.

 $g$ mpy2.csch(*x*, /)  $\rightarrow$  *[mpfr](#page-33-2)* 

Return hyperbolic cosecant of x.

#### <span id="page-36-4"></span> $g$ mpy2.degrees(*x*, /)  $\rightarrow$  *[mpfr](#page-33-2)*

Convert angle x from radians to degrees. Note: In rare cases the result may not be correctly rounded.

 $g$ mpy2.digamma $(x, /) \rightarrow mpfr$  $(x, /) \rightarrow mpfr$ 

Return digamma of x.

```
gmpy2.eintmpfr
```
Return exponential integral of x.

```
gmpy2.erf(x, /) \rightarrow mpfr
```
Return error function of x.

```
gmpy2.erfc(x, /) \rightarrow mpfr
```
Return complementary error function of x.

- $g$ mpy2.exp10(*x*, /)  $\rightarrow$  *[mpfr](#page-33-2)* Return 10\*\*x.
- $g$ mpy2.exp2(*x*, /)  $\rightarrow$  *[mpfr](#page-33-2)*

Return 2\*\*x.

 $g$ mpy2.expm1(*x*, /)  $\rightarrow$  *[mpfr](#page-33-2)* 

Return  $exp(x) - 1$ .

<span id="page-36-0"></span> $gmpy2$ . **factorial** $(n, / ) \rightarrow mpfr$  $(n, / ) \rightarrow mpfr$ 

Return the floating-point approximation to the factorial of n.

See  $fac()$  to get the exact integer result.

 $g$ mpy2.**floor** $(x, /) \rightarrow mpfr$  $(x, /) \rightarrow mpfr$ 

Return an  $mpfr$  that is the largest integer  $\leq x$ .

```
gmpy2.fmmampfr
```
Return correctly rounded result of  $(x * y) + (z + t)$ .

```
gmpy2.fmmsmpfr
```
Return correctly rounded result of  $(x * y) - (z + t)$ .

 $g$ mpy2.**fmod** $(x, y, z) \rightarrow mpfr$  $(x, y, z) \rightarrow mpfr$ 

Return  $x - n^*y$  where n is the integer quotient of  $x/y$ , rounded to 0.

 $gmpy2$ .  $frac(x, /) \rightarrow mpfr$  $frac(x, /) \rightarrow mpfr$ 

Return fractional part of x.

```
gmpy2. frexp(x, /) \rightarrowtuple[int, mpfr]
```
Return a [tuple](https://docs.python.org/3/library/stdtypes.html#tuple) containing the exponent and mantissa of x.

#### <span id="page-37-2"></span> $g_{\text{mpy2}}$ . fsum(*iterable*,  $\prime$ )  $\rightarrow$  *[mpfr](#page-33-2)*

Return an accurate sum of the values in the iterable.

 $g$ mpy2.gamma $(x, /) \rightarrow mpfr$  $(x, /) \rightarrow mpfr$ 

Return gamma of x.

```
gmpy2.gamma_inc(a, x, /) \rightarrow mpfr
```
Return (upper) incomplete gamma of a and x.

#### $g$ mpy2.get\_exp $(x, /) \rightarrow int$  $(x, /) \rightarrow int$

Return the exponent of x. Returns  $0$  for NaN or Infinity and sets the *context*. *erange* flag of the current context and will raise an exception if [context.trap\\_erange](#page-31-3) is set.

#### $g$ mpy2.**hypot**(*x*, *y*, */*)  $\rightarrow$  *[mpfr](#page-33-2)*

Return square root of  $(x**2 + y**2)$ .

#### $g_{\text{mpy2}}$ .  $\inf(n, /) \rightarrow mpr$

Return an *[mpfr](#page-33-2)* initialized to Infinity with the same sign as n. If n is not given, +Infinity is returned.

#### <span id="page-37-1"></span> $g$ mpy2.is\_finite( $x,$  /)  $\rightarrow$  [bool](https://docs.python.org/3/library/functions.html#bool)

Return [True](https://docs.python.org/3/library/constants.html#True) if x is an actual number (i.e. non NaN or Infinity). If x is an [mpc](#page-40-1), return [True](https://docs.python.org/3/library/constants.html#True) if both x.real and x.imag are finite.

#### <span id="page-37-0"></span> $g$ mpy2.is\_infinite( $x,$  /)  $\rightarrow$  [bool](https://docs.python.org/3/library/functions.html#bool)

Return [True](https://docs.python.org/3/library/constants.html#True) if x is +Infinity or -Infinity. If x is an [mpc](#page-40-1), return [True](https://docs.python.org/3/library/constants.html#True) if either x.real or x.imag is infinite. Otherwise return [False](https://docs.python.org/3/library/constants.html#False).

#### $g$ mpy2.**is\_regular** $(x, /) \rightarrow$ [bool](https://docs.python.org/3/library/functions.html#bool)

Return [True](https://docs.python.org/3/library/constants.html#True) if x is not zero, NaN, or Infinity; [False](https://docs.python.org/3/library/constants.html#False) otherwise.

#### $g$ mpy2.**is\_signed**(*x*, /)  $\rightarrow$  [bool](https://docs.python.org/3/library/functions.html#bool)

Return [True](https://docs.python.org/3/library/constants.html#True) if the sign bit of x is set.

 $g$ mpy2.**is\_unordered**(*x*, *y*, */*)  $\rightarrow$  [bool](https://docs.python.org/3/library/functions.html#bool)

Return [True](https://docs.python.org/3/library/constants.html#True) if either x and/or y is NaN.

 $g$ gmpy2.**j0** $(x, /) \rightarrow m$ *pfr* 

Return first kind Bessel function of order 0 of x.

 $g$ mpy2.j1(*x*, /)  $\rightarrow$  *[mpfr](#page-33-2)* 

Return first kind Bessel function of order 1 of x.

```
gmpy2.jnmpfr
```
Return the first kind Bessel function of order n of x. Note: the order of the arguments changed in gmpy2 2.2.0a2

```
gmpy2.lgamma(x, /) \rightarrowtuple[mpfrint]
```
Return a [tuple](https://docs.python.org/3/library/stdtypes.html#tuple) containing the logarithm of the absolute value of gamma $(x)$  and the sign of gamma $(x)$ 

```
gmpy2.li2(x, /) \rightarrow mpfr
```
Return real part of dilogarithm of x.

```
g_{\text{mpy2}}. Ingamma(x, /) \rightarrow mpfr
```
Return natural logarithm of  $gamma(x)$ .

```
g_{\text{mpy2}}. \text{log1p}(x, /) \rightarrow mpr
```
Return natural logarithm of  $(1+x)$ .

<span id="page-38-5"></span> $g_{\text{mpy2}}$ .  $\log(2(x, y)) \rightarrow mpr$ 

Return base-2 logarithm of x.

```
gmpy2.maxnummpfr
```
Return the maximum number of x and y. If x and y are not [mpfr](#page-33-2), they are converted to mpfr. The result is rounded to match the current context. If only one of x or y is a number, then that number is returned.

```
gmpy2.minnummpfr
```
Return the minimum number of x and y. If x and y are not [mpfr](#page-33-2), they are converted to mpfr. The result is rounded to match the current context. If only one of x or y is a number, then that number is returned.

```
gmpy2.modf(x, /) \rightarrowtuple[mpfr, mpfr]
```
Return a [tuple](https://docs.python.org/3/library/stdtypes.html#tuple) containing the integer and fractional portions of x.

```
gmpy2.mpfr_from_old_binary(string,/) \rightarrow mpfr
```
Return an [mpfr](#page-33-2) from a GMPY 1.x binary mpf format.

```
gmpy2mpfr_grandom(random_state,/) \rightarrowtuple[mpfr, mpfr]
```
Return two random numbers with gaussian distribution.

```
gmpy2.mpfr_nrandom(random_state, / )
```
Return a random number with gaussian distribution.

```
gmpy2mpfr_random(random state, /) \rightarrow mpfr
```
Return uniformly distributed number between [0,1].

```
gmpy2.nan() \rightarrow mpfr
```
Return an *[mpfr](#page-33-2)* initialized to NaN (Not-A-Number).

```
gmpy2.next_above(x, /) \rightarrow mpfr
```
Return the next  $mpr$  from x toward +Infinity.

```
gmpy2.next_below(x, /) \rightarrow mpfr
```
Return the next *[mpfr](#page-33-2)* from x toward -Infinity.

```
mpfr
```
Convert angle x from degrees to radians. Note: In rare cases the result may not be correctly rounded.

```
gmpy2.rec_sqrtmpfr
```
Return the reciprocal of the square root of x.

```
gmpy2.reldiff(x, y, /) \rightarrow mpfr
```
Return the relative difference between x and y. Result is equal to  $abs(x-y)/x$ .

```
gmpy2.remainder(x, y, /) \rightarrow mpfr
```
Return x - n\*y where n is the integer quotient of x/y, rounded to the nearest integer and ties rounded to even.

```
gmpy2.remquo(x, y, /) \rightarrowtuple[mpfrint]
```
Return a [tuple](https://docs.python.org/3/library/stdtypes.html#tuple) containing the remainder $(x,y)$  and the low bits of the quotient.

```
gmpy2.rintmpfr
```
Return x rounded to the nearest integer using the current rounding mode.

```
ggmpy2.rint_ceil(x, /) \rightarrow mpfr
```
Return x rounded to the nearest integer by first rounding to the next higher or equal integer and then, if needed, using the current rounding mode.

#### <span id="page-39-5"></span> $g_{\text{imp}}(z, t) \rightarrow mpr$

Return x rounded to the nearest integer by first rounding to the next lower or equal integer and then, if needed, using the current rounding mode.

#### $gmpy2.rint\_round(x, /) \rightarrow mpfr$  $gmpy2.rint\_round(x, /) \rightarrow mpfr$

Return x rounded to the nearest integer by first rounding to the nearest integer (ties away from 0) and then, if needed, using the current rounding mode.

#### $g$ mpy2.rint\_trunc(*x*, /)  $\rightarrow$  *[mpfr](#page-33-2)*

Return x rounded to the nearest integer by first rounding towards zero and then, if needed, using the current rounding mode.

#### <span id="page-39-1"></span> $g$ mpy2.root(*x*, *n*, /)  $\rightarrow$  *[mpfr](#page-33-2)*

Return n-th root of x. The result always an *mpfx*. Note: not IEEE 754-2008 compliant; result differs when  $x =$  $-0$  and n is even. See [rootn\(\)](#page-39-0).

#### <span id="page-39-0"></span> $gmpy2.\textbf{rootn}(x, n, /)\rightarrow mpfr$  $gmpy2.\textbf{rootn}(x, n, /)\rightarrow mpfr$

Return n-th root of x. The result always an  $mpr$ . Note: this is IEEE 754-2008 compliant version of  $root(.)$ .

#### <span id="page-39-4"></span> $g$ gmpy2.round2(*x*, *n*=0, /)  $\rightarrow$  *[mpfr](#page-33-2)*

Return x rounded to n bits. Uses default precision if n is not specified. See [round\\_away\(\)](#page-39-2) to access the mpfr\_round() function of the MPFR.

#### <span id="page-39-2"></span> $g$ mpy2.round\_away( $x$ ,  $\prime$ )  $\rightarrow$  *[mpfr](#page-33-2)*

Return an *[mpfr](#page-33-2)* that is x rounded to the nearest integer, with ties rounded away from 0.

#### $g_{\text{mpy2}}$ . sec(*x*, /)  $\rightarrow$  *[mpfr](#page-33-2)*

Return secant of x; x in radians.

#### $g$ mpy2.sech(*x*, /)  $\rightarrow$  *[mpfr](#page-33-2)*

Return hyperbolic secant of x.

#### <span id="page-39-3"></span> $g$ mpy2.set\_exp(x, n, /)  $\rightarrow$  [mpfr](#page-33-2)

Set the exponent of x to n. If n is outside the range of valid exponents,  $set\_exp()$  will set the [context.erange](#page-30-1) flag of the current context and either return the original value or raise an exception if [context.trap\\_erange](#page-31-3) is set.

#### $gmpy2.set\_sign(x, s, /) \rightarrow mpfr$  $gmpy2.set\_sign(x, s, /) \rightarrow mpfr$

If s is [True](https://docs.python.org/3/library/constants.html#True), then return x with the sign bit set.

#### gmpy2.sign(*x*, */* ) → [int](https://docs.python.org/3/library/functions.html#int)

Return -1 if  $x < 0$ , 0 if  $x == 0$ , or +1 if  $x > 0$ .

#### $gmpy2 \n**sinh_cosh**(x, /) \nightharpoonup \text{tuple}[mpr, mpfr]$  $gmpy2 \n**sinh_cosh**(x, /) \nightharpoonup \text{tuple}[mpr, mpfr]$  $gmpy2 \n**sinh_cosh**(x, /) \nightharpoonup \text{tuple}[mpr, mpfr]$

Return a [tuple](https://docs.python.org/3/library/stdtypes.html#tuple) containing the hyperbolic sine and cosine of x.

```
gmpy2.truncmpfr
```
Return an mpfx that is x truncated towards 0. Same as x.floor() if  $x > =0$  or x.ceil() if  $x < 0$ .

#### $g$ mpy2.y0(*x*, /)  $\rightarrow$  *[mpfr](#page-33-2)*

Return second kind Bessel function of order 0 of x.

#### $g$ mpy2.y1(*x*, /)  $\rightarrow$  *[mpfr](#page-33-2)*

Return second kind Bessel function of order 1 of x.

```
mpfr
```
Return the second kind Bessel function of order n of x. Note: the order of the arguments changed in gmpy2 2.2.0a2

#### <span id="page-40-5"></span> $g_{\text{mpy2}}$ .zero $(n, / ) \rightarrow mpr$

Return an *[mpfr](#page-33-2)* initialized to 0.0 with the same sign as n. If n is not given,  $+0.0$  is returned.

 $g$ mpy2.zeta $(x, /) \rightarrow mpfr$  $(x, /) \rightarrow mpfr$ 

Return Riemann zeta of x.

#### <span id="page-40-4"></span> $g$ mpy2.get\_max\_precision()  $\rightarrow$  [int](https://docs.python.org/3/library/functions.html#int)

Return the maximum bits of precision that can be used for calculations. Note: to allow extra precision for intermediate calculations, avoid setting precision close the maximum precision.

#### <span id="page-40-2"></span> $g$ mpy2.get\_emax\_max()  $\rightarrow$  [int](https://docs.python.org/3/library/functions.html#int)

Return the maximum possible exponent that can be set for *[mpfr](#page-33-2)*.

#### <span id="page-40-3"></span> $g$ mpy2.get\_emin\_min()  $\rightarrow$  [int](https://docs.python.org/3/library/functions.html#int)

Return the minimum possible exponent that can be set for *[mpfr](#page-33-2)*.

```
gmpy2.copy_sign(x, y, /) \rightarrow mpfr
```
Return an [mpfr](#page-33-2) composed of x with the sign of y.

#### $g$ mpy2.can\_round(*b*, *err*, *rnd1*, *rnd2*, *prec*, */*)  $\rightarrow$  [bool](https://docs.python.org/3/library/functions.html#bool)

Let b be an approximation to an unknown number x that is rounded according to rnd1. Assume the b has an error at most two to the power of  $E(b)$ -err where  $E(b)$  is the exponent of b. Then return [True](https://docs.python.org/3/library/constants.html#True) if x can be rounded correctly to prec bits with rounding mode rnd2.

#### $g$ mpy2.free\_cache()  $\rightarrow$  [None](https://docs.python.org/3/library/constants.html#None)

Free the internal cache of constants maintained by MPFR.

## <span id="page-40-0"></span>**1.10 Multiple-precision Complex**

### **1.10.1 mpc Type**

```
class gmpy2.mpc(c=0, /, precision=0)
```

```
class gmpy2.mpc(c=0, /, precision, context)
```
class gmpy2.mpc(*real*, */*, *imag=0*, *precision=0*)

class gmpy2.mpc(*real*, */*, *imag*, *precision*, *context*)

```
class gmpy2.mpc(s, /, precision=0, base=10)
```
class gmpy2.mpc(*s*, */*, *precision*, *base*, *context*)

Return a complex floating-point number constructed from a numeric value c or from a pair of two non-complex numbers real and imag or from a string s made of digits in the given base.

A string can be possibly with real-part and/or imaginary-part (that have 'j' as a suffix), separated by '+' and parsed the same as the *[mpfr](#page-33-2)* constructor does (but the base must be up to 36).

The precision can be specified by either a single number that is used for both the real and imaginary components, or as a pair of different precisions for the real and imaginary components. For every component, the meaning of its precision value is the same as in the [mpfr](#page-33-2) type constructor.

 $\n *__format__(fmt) \rightarrow str*$  $\n *__format__(fmt) \rightarrow str*$ 

Return a Python string by formatting 'x' using the format string 'fmt'. A valid format string consists of:

optional alignment code:

'<' -> left shifted in field '>' -> right shifted in field '^' -> centered in field

optional leading sign code

<span id="page-41-0"></span>'+' -> always display leading sign '-' -> only display minus for negative values ' ' -> minus for negative values, space for positive values

optional width.real\_precision.imag\_precision

optional rounding mode:

'U' -> round toward plus infinity 'D' -> round toward minus infinity 'Z' -> round toward zero 'N'  $\rightarrow$  round to nearest

optional output style:

'P' -> Python style,  $1+2j$ , (default) 'M' -> MPC style,  $(1\ 2)$ 

optional conversion code:

'a','A' -> hex format 'b' -> binary format 'e','E' -> scientific format 'f','F' -> fixed point format 'g','G' -> fixed or scientific format

The default format is 'f'.

#### conjugate() → *[mpc](#page-40-1)*

Returns the conjugate of x.

 $\text{digits}(base=10, prec=0, /) \rightarrow \text{tuple}[\text{tuple}[\text{str}, \text{int}, \text{int}], \text{tuple}[\text{str}, \text{int}, \text{int}]]$  $\text{digits}(base=10, prec=0, /) \rightarrow \text{tuple}[\text{tuple}[\text{str}, \text{int}, \text{int}], \text{tuple}[\text{str}, \text{int}, \text{int}]]$  $\text{digits}(base=10, prec=0, /) \rightarrow \text{tuple}[\text{tuple}[\text{str}, \text{int}, \text{int}], \text{tuple}[\text{str}, \text{int}, \text{int}]]$ 

Returns up to 'prec' digits in the given base. If 'prec' is 0, as many digits that are available given c's precision are returned. 'base' must be between 2 and 62. The result consists of 2 three-element tuples that contain the mantissa, exponent, and number of bits of precision of the real and imaginary components.

#### is\_finite()  $\rightarrow$  [bool](https://docs.python.org/3/library/functions.html#bool)

Return [True](https://docs.python.org/3/library/constants.html#True) if x is an actual number (i.e. non NaN or Infinity). If x is an  $mpc$ , return True if both x.real and x.imag are finite.

#### is\_infinite()  $\rightarrow$  [bool](https://docs.python.org/3/library/functions.html#bool)

Return [True](https://docs.python.org/3/library/constants.html#True) if x is +Infinity or -Infinity. If x is an  $mpc$ , return True if either x.real or x.imag is infinite. Otherwise return [False](https://docs.python.org/3/library/constants.html#False).

#### $is\_nan() \rightarrow bool$  $is\_nan() \rightarrow bool$

Return [True](https://docs.python.org/3/library/constants.html#True) if x is NaN (Not-A-Number) else [False](https://docs.python.org/3/library/constants.html#False).

#### $is\_zero() \rightarrow bool$  $is\_zero() \rightarrow bool$

Return [True](https://docs.python.org/3/library/constants.html#True) if x is equal to 0. If x is an [mpc](#page-40-1), return [True](https://docs.python.org/3/library/constants.html#True) if both x.real and x.imag are equal to 0.

#### imag

imaginary component

#### precision

precision in bits

#### rc

return code

#### real

real component

### <span id="page-42-1"></span>**1.10.2 mpc Functions**

```
mpfrmpcReturn inverse cosine of x; result in radians.
mpfrmpcReturn inverse hyperbolic cosine of x.
gmpy2.asin(x, / ) → mpfr | mpc
     Return inverse sine of x; result in radians.
gmpy2.asinh(x, / ) → mpfr | mpc
     Return inverse hyperbolic sine of x.
gmpy2.atan(x, /) mpfrmpcReturn inverse tangent of x; result in radians.
gmpy2. mpfrmpcReturn inverse hyperbolic tangent of x.
mpfrmpcReturn cosine of x; x in radians.
mpfrmpcReturn hyperbolic cosine of x.
gmpy2.div_2exp(x, n, /) mpfrmpcReturn x divided by 2**n.
gmpy2.exp(x, /) \rightarrow mpfr | mpc
     Return the exponential of x.
ggmpy2.is_nan(x, /) \rightarrowbool
     Return True if x is NaN (Not-A-Number) else False.
boolTruempc, return True if both x.real and x.imag are equal to 0.
gmpy2.logmpfrmpcReturn the natural logarithm of x.
gmpy2.log10(x, /) \rightarrow mpfr | mpc
     Return the base-10 logarithm of x.
gmpy2.mpc_random(random_state, / ) → mpc
     Return uniformly distributed number in the unit square [0,1] \times [0,1].
gmpy2.mul_2exp(x, n, /) \rightarrow mpfr | mpc
     Return x multiplied by 2**n.
gmpy2.normmpfrReturn the norm of a complex x. The norm(x) is defined as x.real**2 + x.imag**2. abs(x) is the square root of
     norm(x).
gmpy2.phase(x, /) \rightarrow mpfr
     Return the phase angle, also known as argument, of a complex x.
```

```
g_{\text{mpy}}(z, \text{polar}(x, \ell)) \rightarrow \text{tuple}[mpr, mpr]
```
Return the polar coordinate form of a complex x that is in rectangular form.

 $g$ mpy2.proj $(x, /) \rightarrow$ [mpc](#page-40-1)

Returns the projection of a complex x on to the Riemann sphere.

 $g$ mpy2.rect(*r*, *phi*,  $\prime$ )  $\rightarrow$  *[mpc](#page-40-1)* 

Return the rectangular coordinate form of a complex number that is given in polar form.

```
gmpy2.root_of_unity(n, k, \ell) \rightarrow mpc
```
Return the n-th root of mpc(1) raised to the k-th power..

```
gmpy2.sin(x, /) \rightarrow mpfr | mpc
```
Return sine of x; x in radians.

 $g$ mpy2.sin\_cos(x, /)  $\rightarrow$  [tuple\[](https://docs.python.org/3/library/stdtypes.html#tuple)*[mpfr](#page-33-2)* | *[mpc](#page-40-1)*, *mpfr* | *mpc*]

Return a tuple containing the sine and cosine of x; x in radians.

 $gmpy2 \n**sinh**(x, /) \nightharpoonup mpf$  |  $mpc$ 

Return hyperbolic sine of x.

```
gmpy2.sqrt(x, / ) → mpfr | mpc
```
Return the square root of x.

```
gmpy2.tan(x, /) mpfrmpc
```
Return tangent of x; x in radians.

```
gmpy2.tanh(x, /) mpfrmpcReturn hyperbolic tangent of x.
```
## <span id="page-43-0"></span>**1.11 Generic Functions**

- $g_{\text{imp}}(x, y, z) \rightarrow mpz \mid mpq \mid mpfr \mid mpc$  $g_{\text{imp}}(x, y, z) \rightarrow mpz \mid mpq \mid mpfr \mid mpc$  $g_{\text{imp}}(x, y, z) \rightarrow mpz \mid mpq \mid mpfr \mid mpc$  $g_{\text{imp}}(x, y, z) \rightarrow mpz \mid mpq \mid mpfr \mid mpc$  $g_{\text{imp}}(x, y, z) \rightarrow mpz \mid mpq \mid mpfr \mid mpc$  $g_{\text{imp}}(x, y, z) \rightarrow mpz \mid mpq \mid mpfr \mid mpc$  $g_{\text{imp}}(x, y, z) \rightarrow mpz \mid mpq \mid mpfr \mid mpc$  $g_{\text{imp}}(x, y, z) \rightarrow mpz \mid mpq \mid mpfr \mid mpc$ Return  $x + y$ .
- $g$ mpy2.div(*x*, *y*, */*)  $\rightarrow$  *[mpz](#page-10-1)* | *[mpq](#page-22-1)* | *[mpfr](#page-33-2)* | *[mpc](#page-40-1)* Return x / y; uses true division.
- $g$ mpy2.mul(*x*, *y*, */*)  $\rightarrow$  *[mpz](#page-10-1)* | *[mpq](#page-22-1)* | *[mpfr](#page-33-2)* | *[mpc](#page-40-1)* Return x \* y.
- gmpy2.sub(*x*, *y*, */* ) → *[mpz](#page-10-1)* | *[mpq](#page-22-1)* | *[mpfr](#page-33-2)* | *[mpc](#page-40-1)* Return x - y.
- $g$ mpy2.square(*x*, */*)  $\rightarrow$  *[mpz](#page-10-1)* | *[mpq](#page-22-1)* | *[mpfr](#page-33-2)* | *[mpc](#page-40-1)* Return x \* x.
- <span id="page-43-1"></span> $g$ mpy2.**f2q**(*x*, *err*=0, /)  $\rightarrow$  *[mpz](#page-10-1)* | *[mpq](#page-22-1)*

Return the 'best' [mpq](#page-22-1) approximating x to within relative error err. Default is the precision of x. Uses Stern-Brocot tree to find the 'best' approximation. An *[mpz](#page-10-1)* object is returned if the denominator is 1. If err<0, relative error is 2.0 \*\* err.

 $g$ mpy2.**fma** $(x, y, z, /) \rightarrow mpz \mid mpq \mid mpfr \mid mpc$  $(x, y, z, /) \rightarrow mpz \mid mpq \mid mpfr \mid mpc$  $(x, y, z, /) \rightarrow mpz \mid mpq \mid mpfr \mid mpc$  $(x, y, z, /) \rightarrow mpz \mid mpq \mid mpfr \mid mpc$  $(x, y, z, /) \rightarrow mpz \mid mpq \mid mpfr \mid mpc$  $(x, y, z, /) \rightarrow mpz \mid mpq \mid mpfr \mid mpc$  $(x, y, z, /) \rightarrow mpz \mid mpq \mid mpfr \mid mpc$  $(x, y, z, /) \rightarrow mpz \mid mpq \mid mpfr \mid mpc$ 

Return correctly rounded result of  $(x * y) + z$ .

<span id="page-44-8"></span> $g_{\text{imp}}(x, y, z, \ell) \rightarrow mpz \mid mpq \mid mpfr \mid mpc$  $g_{\text{imp}}(x, y, z, \ell) \rightarrow mpz \mid mpq \mid mpfr \mid mpc$  $g_{\text{imp}}(x, y, z, \ell) \rightarrow mpz \mid mpq \mid mpfr \mid mpc$  $g_{\text{imp}}(x, y, z, \ell) \rightarrow mpz \mid mpq \mid mpfr \mid mpc$  $g_{\text{imp}}(x, y, z, \ell) \rightarrow mpz \mid mpq \mid mpfr \mid mpc$  $g_{\text{imp}}(x, y, z, \ell) \rightarrow mpz \mid mpq \mid mpfr \mid mpc$  $g_{\text{imp}}(x, y, z, \ell) \rightarrow mpz \mid mpq \mid mpfr \mid mpc$  $g_{\text{imp}}(x, y, z, \ell) \rightarrow mpz \mid mpq \mid mpfr \mid mpc$ 

Return correctly rounded result of  $(x * y)$  - z.

<span id="page-44-4"></span> $g$ mpy2.cmp\_abs( $x$ ,  $y$ ,  $/$ )  $\rightarrow$  [int](https://docs.python.org/3/library/functions.html#int)

Return -1 if  $abs(x) < abs(y)$ ; 0 if  $abs(x) = abs(y)$ ; or 1 else.

## <span id="page-44-0"></span>**1.12 Miscellaneous Functions**

```
gmpy2.digits(x, base=10, prec=0, /) \rightarrowstr
```
Return string representing a number x.

```
gmpy2.from_binary(bytes, \prime) \rightarrow mpz | xmpz | mpq | mpr | mpc
```
Return a Python object from a byte sequence created by  $to\_binary()$ .

 $qmpy2$ .license()  $\rightarrow$  [str](https://docs.python.org/3/library/stdtypes.html#str)

Return string giving license information.

 $g$ mpy2.mp\_limbsize()  $\rightarrow$  [int](https://docs.python.org/3/library/functions.html#int)

Return the number of bits per limb.

<span id="page-44-5"></span> $gmpy2.mp\_version() \rightarrow str$  $gmpy2.mp\_version() \rightarrow str$ 

Return string giving current GMP version.

<span id="page-44-6"></span> $g$ mpy2.mpc\_version()  $\rightarrow$  [str](https://docs.python.org/3/library/stdtypes.html#str)

Return string giving current MPC version.

<span id="page-44-7"></span> $g$ mpy2.mpfr\_version()  $\rightarrow$  [str](https://docs.python.org/3/library/stdtypes.html#str)

Return string giving current MPFR version.

```
gmpy2.random_state(seed=0, / ) → object
```
Return new object containing state information for the random number generator. An optional integer can be specified as the seed value.

#### <span id="page-44-2"></span> $g$ mpy2.to\_binary(*x*, /)  $\rightarrow$  [bytes](https://docs.python.org/3/library/stdtypes.html#bytes)

Return a Python byte sequence that is a portable binary representation of a gmpy2 object x. The byte sequence can be passed to [from\\_binary\(\)](#page-44-3) to obtain an exact copy of x's value. Raises a [TypeError](https://docs.python.org/3/library/exceptions.html#TypeError) if x is not a gmpy2 object.

 $gmpy2.\text{version}() \rightarrow str$  $gmpy2.\text{version}() \rightarrow str$ 

Return string giving current GMPY2 version.

## <span id="page-44-1"></span>**1.13 Cython usage**

The gmpy2 module provides a C-API that can be conveniently used from Cython. All types and functions are declared in the header gmpy2.pxd that is installed automatically in your Python path together with the library.

## **1.13.1 Initialization**

In order to use the C-API you need to make one call to the function **void import\_gmpy2(void)**.

## **1.13.2 Types**

The types [mpz](#page-10-1), [mpq](#page-22-1), [mpfr](#page-33-2) and [mpc](#page-40-1) are declared as extension types in gmpy2.pxd. They correspond respectively to the C structures **MPZ\_Object**, **MPQ\_Object**, **MPFR\_Object** and **MPC\_Object**.

Fast type checking can be done with the following C functions

**bint MPZ\_Check(object)** equivalent to **isinstance(obj, mpz)**

- **bint MPQ\_Check(object)** equivalent to **isinstance(obj, mpq)**
- **bint MPFR\_Check(object)** equivalent to **isinstance(obj, mpfr)**
- **bint MPC\_Check(object)** equivalent to **isinstance(obj, mpc)**

## **1.13.3 Object creation**

To create a new gmpy2 types there are four basic functions

- **mpz GMPy\_MPZ\_New(void \* ctx)** create a new mpz object from a given context ctx
- **mpq GMPy\_MPQ\_New(void \* ctx)**

create a new mpq object from a given context ctx

### **mpfr MPFR\_New(void \* ctx, mpfr\_prec\_t prec)**

create a new mpfr object with given context ctx and precision prec

#### **mpc MPC\_New(void \* ctx, mpfr\_prec\_t rprec, mpfr\_prec\_t iprec)**

create a new mpc object with given context ctx, precisions rprec and iprec of respectively real and imaginary parts

The context can be set to **NULL** and controls the default behavior (e.g. precision).

The gmpy2.pxd header also provides convenience macro to wrap a (copy of) a mpz\_t, mpq\_t, mpfr\_t or a mpc\_t object into the corresponding gmpy2 type.

### **mpz GMPy\_MPZ\_From\_mpz(mpz\_srcptr z)** return a new mpz object with a given mpz\_t value z

#### **mpq GMPy\_MPQ\_From\_mpq(mpq\_srcptr q)**

return a new mpq object from a given mpq\_t value q

#### **mpq GMPy\_MPQ\_From\_mpz(mpz\_srcptr num, mpz\_srcptr den)**

return a new mpq object with a given mpz\_t numerator num and mpz\_t denominator den

### **mpfr GMPy\_MPFR\_From\_mpfr(mpfr\_srcptr x)**

return a new mpfr object with a given mpfr\_t value x

#### **mpc GMPy\_MPC\_From\_mpc(mpc\_srcptr c)**

return a new mpc object with a given mpc\_t value c

```
mpc GMPy_MPC_From_mpfr(mpfr_srcptr re, mpfr_srcptr im)
```
return a new mpc object with a given mpfr\_t real part re and mpfr\_t imaginary part im

### **1.13.4 Access to the underlying C type**

Each of the gmpy2 objects has a field corresponding to the underlying C type. The following functions give access to this field

**mpz\_t MPZ(mpz) mpq\_t MPQ(mpq) mpfr\_t MPFR(mpfr) mpc\_t MPC(mpc)**

## **1.13.5 Compilation**

The header gmpy2.pxd as well as the C header gmpy2.h from which it depends are installed in the Python path. In order to make Cython and the C compiler aware of the existence of these files, the Python path should be part of the include directories.

Recall that **import\_gmpy2()** needs to be called *before* any other function of the C-API.

Here is a minimal example of a Cython file test\_gmpy2.pyx:

```
"A minimal cython file test_gmpy2.pyx"
from gmpy2 cimport *
cdef extern from "gmp.h":
   void mpz_set_si(mpz_t, long)
import\_gmpy2() # needed to initialize the C-API
cdef mpz z = GMPy_MPZ_New(NULL)mpz_set_si(MPZ(z), -7)
print(z + 3)
```
The corresponding setup.py is given below.

```
"A minimal setup.py for compiling test_gmpy2.pyx"
import sys
from setuptools import Extension, setup
from Cython.Build import cythonize
ext = Extension("test_gmpy2", ["test_gmpy2.pyx"],
                include_dirs=sys.path, libraries=['gmp', 'mpfr', 'mpc'])
setup(name="cython_gmpy_test",
      ext_modules=cythonize([ext], include_path=sys.path))
```
With these two files in the same repository, you should be able to compile your module using

```
$ python setup.py build_ext --inplace
```
For more about compilation and installation of cython files and extension modules, please refer to the official documentation of Cython and distutils.

## <span id="page-47-0"></span>**1.14 Conversion Methods**

A python object could interact with gmpy2 if it implements one of the following methods:

- \_[mpz](#page-10-1)\_\_ : return an object of type mpz.
- \_ [mpq](#page-22-1) \_ : return an object of type mpq.
- \_[mpfr](#page-33-2)\_ : return an object of type mpfr.
- \_ [mpc](#page-40-1)\_ : return an object of type mpc.

Implementing on of these methods allow gmpy2 to convert a python object into a gmpy2 type. Example:

```
>>> from gmpy2 import mpz
>>> class CustInt:
\ldots def \text{__init}\text{__}(\text{self}, x):
\texttt{self.x} = \texttt{x}\ldots def _{\text{impz}\_}(\text{self}):
... return mpz(self.x)
...
\gg ci = CustInt(5)
\gg z = mpz(ci); z
mpz(5)\gg type(z)
<class 'gmpy2.mpz'>
```
### **1.14.1 Arithmetic operations**

gmpy2 allow arithmetic operations between gmpy2 numbers and objects with conversion methods. Operation with object that implements floating conversion and exact conversion methods are not supported. That means that only the following cases are supported:

- An integer type have to implement  $\text{__mpz__}$
- A rational type have to implement  $\text{__mpq__}$  and can implement  $\text{__mpz__}$
- A real type have to implement  $\text{__mpfr}\_\text{__}$
- A complex type have to implement \_\_mpc\_\_ and can implement \_\_mpfr\_\_

Examples:

```
>>> import gmpy2
>>> from gmpy2 import mpz, mpq, mpfr, mpc
>>> gmpy2.set_context(gmpy2.context())
>>> class Q:
... \det_{\text{max}(\text{self})}: return mpz(1)
... def _mpq_(self): return mpq(3,2)
\gg q = Q()
```
(continues on next page)

(continued from previous page)

 $\gg$  mpz(2) + q mpq(7,2) >>>  $mpq(1,2)$  \* q  $mpq(3,4)$ >>>  $mpfr(10) * q$ mpfr('15.0')

## <span id="page-48-0"></span>**1.15 Release Notes**

### **1.15.1 Changes in gmpy2 2.2.0**

• Added prev\_prime() when  $GMP \ge 6.3$ 

### **1.15.2 Changes in gmpy2 2.1.0rc2**

- Documentation updates.
- Improvements to build environment.

### **1.15.3 Changes in gmpy2 2.1.0rc1**

- Added support for embedded underscore characters in string literals.
- Allow GIL release for *[mpz](#page-10-1)/[xmpz](#page-19-0)/[mpq](#page-22-1)* types only.

### **1.15.4 Changes in gmpy2 2.1.0b6**

- Improve argument type processing by saving type information to decrease the number of type check calls. Especially helpful for [mpfr](#page-33-2) and [mpc](#page-40-1) types. (Not complete but common operations are done.)
- Resolve bug in [mpfr](#page-33-2) to [mpq](#page-22-1) conversion; issue #287.
- Added limited support for releasing the GIL; disabled by default; see [context.allow\\_release\\_gil](#page-30-2).
- Refactored handling of inplace operations for [mpz](#page-10-1) and [xmpz](#page-19-0) types; inplace operations on [xmpz](#page-19-0) will only return an [xmpz](#page-19-0) result.
- Refactored handling of conversion to C integer types. Some exception types changes to reflect Python types.
- $gcd()$  and  $lcm()$  now support more than two arguments to align with the corresponding functions in the math module.

### **1.15.5 Changes in gmpy2 2.1.0b5**

- Avoid MPFR bug in mfr\_fac\_ui ([factorial\(\)](#page-36-0)) on platforms where long is 32-bits and argument is >= 44787929.
- Fixed testing bugs with Python 2.7.
- Fixed mpz(0) to C long or long long.
- Fixed incorrect results in  $f2q()$ .
- Adjust test suite to reflect changes in output in MPFR 4.1.0.

### **1.15.6 Changes in gmpy2 2.1.0b4**

- Fix comparisons with [mpq](#page-22-1) and custom rational objects.
- Fixes for some uncommon integer conversions scenarios.

### **1.15.7 Changes in gmpy2 2.1.0b3**

• Version bump only.

### **1.15.8 Changes in gmpy2 2.1.0b2**

• Many bug fixes.

### **1.15.9 Changes in gmpy2 2.1.0b1**

- Added [cmp\(\)](#page-35-0) and [cmp\\_abs\(\)](#page-44-4).
- Improved compatibility with the [numbers](https://docs.python.org/3/library/numbers.html#module-numbers) module protocol.
- Many bug fixes.

## **1.15.10 Changes in gmpy2 2.1.a05**

- Fix  $qdiv()$  not returning [mpz](#page-10-1) when it should.
- Added [root\\_of\\_unity\(\)](#page-43-2).

### **1.15.11 Changes in gmpy2 2.1.0a4**

- Fix issue 204; missing file for Cython.
- Additional support for MPFR 4
	- **–** Add [fmma\(\)](#page-36-1) and [fmms\(\)](#page-36-2).

### **1.15.12 Changes in gmpy2 2.1.0a3**

- Updates to setup.py.
- Initial support for MPFR4
	- **–** Add [mpfr\\_nrandom\(\)](#page-38-0)
	- **–** [mpfr\\_grandom\(\)](#page-38-1) now calls nrandom twice; may return different values versus MPFR3.
	- **–** Add [rootn\(\)](#page-39-0); same as [root\(\)](#page-39-1) except different sign when taking even root of -0.0.

### **1.15.13 Changes in gmpy2 2.1.0a2**

- Revised build process.
- Removal of unused code/macros.
- Cleanup of Cython interface.

## **1.15.14 Changes in gmpy2 2.1.0a1**

- Thread-safe contexts are now supported. Properly integrating thread-safe contexts required an extensive rewrite of almost all internal functions.
- MPFR and MPC are now required. It is no longer possible to build a version of gmpy2 that only supports the GMP library.
- The function inverse() now raises an exception if the inverse does not exist.
- Context methods have been added for MPFR/MPC related functions.
- A new context option ([rational\\_division](#page-31-4)) has been added that changes the behavior of integer division involving [mpz](#page-10-1) instances to return a rational result instead of a floating point result.
- gmpy2 types are now registered in the numeric tower of the [numbers](https://docs.python.org/3/library/numbers.html#module-numbers) module.
- In previous versions of gmpy2, mpz() was a factory function that returned an [mpz](#page-10-1) instance. It is now an actual type. The same is true for the other gmpy2 types.
- If a Python object has an \_\_mpz\_\_ method, it will be called bye mpz() to allow an unrecognized type to be converted to an mpz instance. The same is true for the other gmpy2 types.
- A new C-API and Cython interface has been added.

## **1.15.15 Changes in gmpy2 2.0.4**

- Fix  $bit\_scan()$  for negative values.
- Changes to setup.py to allow static linking.
- Fix performance regression with mpmath and Python 3.

### **1.15.16 Changes in gmpy2 2.0.3**

• Fix *[lucas2\(\)](#page-15-1)* and *[atanh\(\)](#page-42-0)*; they were returning incorrect values.

## **1.15.17 Changes in gmpy2 2.0.2**

- Rebuild Windows binary installers due to MPIR 2.6.0 bug in [next\\_prime\(\)](#page-15-2).
- Another fix for [is\\_extra\\_strong\\_lucas\\_prp\(\)](#page-21-1).

## **1.15.18 Changes in gmpy2 2.0.1**

- Updated setup.py to work in more situations.
- Corrected exception handling in basic operations with [mpfr](#page-33-2) type.
- Correct InvalidOperation exception not raised in certain circumstances.
- invert () now raises an exception if the modular inverse does not exist.
- Fixed internal exception in [is\\_bpsw\\_prp\(\)](#page-21-2) and [is\\_strong\\_bpsw\\_prp\(\)](#page-22-4).
- Updated [is\\_extra\\_strong\\_lucas\\_prp\(\)](#page-21-1) to latest version.

## **1.15.19 Changes in gmpy2 2.0.0**

- Fix segmentation fault in \_mpmath\_normalize() (an undocumented helper function for mpmath).
- Improved setup.py. See below for documentation on the changes.
- Fix issues when compiled without support for MPFR.
- Conversion of too large an [mpz](#page-10-1) to [float](https://docs.python.org/3/library/functions.html#float) now raises [OverflowError](https://docs.python.org/3/library/exceptions.html#OverflowError) instead of returning inf.
- Renamed min2()/max2() to [minnum\(\)](#page-38-2)/[maxnum\(\)](#page-38-3)
- The build and install process (i.e. setup.py) has been completely rewritten. See the Installation section for more information.
- [get\\_context\(\)](#page-32-1) no longer accepts keyword arguments.

## **1.15.20 Known issues in gmpy2 2.0.0**

• The test suite is still incomplete.

## **1.15.21 Changes in gmpy2 2.0.0b4**

- Added \_\_ceil\_(), \_\_floor\_(), \_\_trunc\_(), and \_\_round\_() methods to [mpz](#page-10-1) and [mpq](#page-22-1) types.
- Added \_\_complex\_\_() to [mpc](#page-40-1) type.
- round(mpfr) now correctly returns an [mpz](#page-10-1) type.
- If no arguments are given to [mpz](#page-10-1), [mpq](#page-22-1), [mpfr](#page-33-2), [mpc](#page-40-1), and [xmpz](#page-19-0), return 0 of the appropriate type.
- Fix broken comparison between [mpz](#page-10-1) and [mpq](#page-22-1) when mpz is on the left.

• Added \_\_sizeof\_() to all types. Note: [sys.getsizeof\(\)](https://docs.python.org/3/library/sys.html#sys.getsizeof) calls \_\_sizeof\_() to get the memory size of a gmpy2 object. The returned value reflects the size of the allocated memory which may be larger than the actual minimum memory required by the object.

### **1.15.22 Known issues in gmpy2 2.0.0b4**

• The new test suite (test/runtest.py) is incomplete and some tests fail on Python 2.x due to formatting issues.

## **1.15.23 Changes in gmpy2 2.0.0b3**

- [mp\\_version\(\)](#page-44-5), [mpc\\_version\(\)](#page-44-6), and [mpfr\\_version\(\)](#page-44-7) now return normal strings on Python 2.x instead of Unicode strings.
- Faster conversion of the standard library [Fraction](https://docs.python.org/3/library/fractions.html#fractions.Fraction) type to [mpq](#page-22-1).
- Improved conversion of the [Decimal](https://docs.python.org/3/library/decimal.html#decimal.Decimal) type to [mpfr](#page-33-2).
- Consistently return [OverflowError](https://docs.python.org/3/library/exceptions.html#OverflowError) when converting inf.
- Fix  $mpz$ . \_\_format\_\_() when the format code includes "#".
- Add [is\\_infinite\(\)](#page-37-0) and deprecate is\_inf().
- Add [is\\_finite\(\)](#page-37-1) and deprecate is\_number().
- Fixed the various is\_XXX() tests when used with [mpc](#page-40-1).
- Added caching for [mpc](#page-40-1) objects.
- Faster code path for basic operation is both operands are [mpfr](#page-33-2) or [mpc](#page-40-1).
- Fix [mpfr](#page-33-2) + [float](https://docs.python.org/3/library/functions.html#float) segmentation fault.

### **1.15.24 Changes in gmpy2 2.0.0b2**

- Allow [xmpz](#page-19-0) slice assignment to increase length of [xmpz](#page-19-0) instance by specifying a value for stop.
- Fixed reference counting bug in several is\_xxx\_prp() tests.
- Added [iter\\_bits\(\)](#page-20-0), [iter\\_clear\(\)](#page-20-1), [iter\\_set\(\)](#page-20-2) methods to [xmpz](#page-19-0).
- Added *powmod* () for easy access to three argument [pow\(\)](https://docs.python.org/3/library/functions.html#pow).
- Removed addmul() and submul() which were added in 2.0.0b1 since they are slower than just using Python code.
- Bug fix in gcd\_ext when both arguments are not [mpz](#page-10-1).
- Added [ieee\(\)](#page-32-5) to create contexts for 32, 64, or 128 bit [float](https://docs.python.org/3/library/functions.html#float)'s.
- Bug fix in [context\(\)](#page-24-0) not setting [emax](#page-30-3)/[emin](#page-30-4) correctly if they had been changed earlier.
- Contexts can be directly used in with statement without requiring  $set\_context()$ local\\_context() sequence.
- [local\\_context\(\)](#page-32-4) now accepts an optional context.

### **1.15.25 Changes in gmpy2 2.0.0b1 and earlier**

- Renamed functions that manipulate individual bits to bit\_XXX() to align with [bit\\_length\(\)](https://docs.python.org/3/library/stdtypes.html#int.bit_length).
- Added caching for [mpq](#page-22-1).
- Added rootrem(), [fib2\(\)](#page-14-3), [lucas\(\)](#page-15-3), [lucas2\(\)](#page-15-1).
- Support changed hash function in Python 3.2.
- Added [is\\_even\(\)](#page-14-4), [is\\_odd\(\)](#page-14-5).
- Add caching of the calculated hash value.
- Add *[xmpz](#page-19-0)* (mutable *[mpz](#page-10-1)*) type.
- Fix [mpq](#page-22-1) formatting issue.
- Add read/write bit access using slices to [xmpz](#page-19-0).
- Add read-only bit access using slices to [mpz](#page-10-1).
- Add [pack\(\)](#page-15-4)/[unpack\(\)](#page-16-1) methods to split/join an integer into n-bit chunks.
- Add support for MPFR (casevh)
- Removed fcoform float conversion modifier.
- Add support for MPC.
- Added context manager.
- Allow building with just GMP/MPIR if MPFR not available.
- Allow building with GMP/MPIR and MPFR if MPC not available.
- Removed most instance methods in favor of gmpy2.function. The general guideline is that *properties* of an instance can be done via instance methods but *functions* that return a new result are done using gmpy2.function.
- Added \_\_ceil\_\_(), \_\_floor\_\_(), and \_\_trunc\_\_() methods since they are called by [math.ceil\(\)](https://docs.python.org/3/library/math.html#math.ceil), [math.](https://docs.python.org/3/library/math.html#math.floor) [floor\(\)](https://docs.python.org/3/library/math.html#math.floor), and [math.trunc\(\)](https://docs.python.org/3/library/math.html#math.trunc).
- Removed gmpy2.pow() to avoid conflicts.
- Removed gmpy2.\_copy() and added [xmpz.copy\(\)](#page-20-3).
- Added support for \_\_format\_\_().
- Added as\_integer\_ratio(), as\_mantissa\_exp(), as\_simple\_fraction().
- Updated rich\_compare.
- Require MPFR 3.1.0+ to get divby0 support.
- Added [fsum\(\)](#page-36-3), [degrees\(\)](#page-36-4), [radians\(\)](#page-38-4).
- Updated random number generation support.
- Changed license to LGPL 3+.
- Added [lucasu\(\)](#page-22-5), [lucasu\\_mod\(\)](#page-22-6), [lucasv\(\)](#page-22-7), and [lucasv\\_mod\(\)](#page-22-8). *Based on code contributed by David Cleaver.*
- Added probable-prime tests. *Based on code contributed by David Cleaver.*
- Added [to\\_binary\(\)](#page-44-2)/[from\\_binary\(\)](#page-44-3).
- Renamed numdigits() to [num\\_digits\(\)](#page-12-0).
- Added keyword precision to constants.
- Added addmul() and submul().
- Added \_\_round\_\_(), [round2\(\)](#page-39-4), [round\\_away\(\)](#page-39-2) for [mpfr](#page-33-2).
- round() is no longer a module level function.
- Renamed module functions min()/max() to min2()/max2().
- No longer conflicts with builtin [min\(\)](https://docs.python.org/3/library/functions.html#min) and [max\(\)](https://docs.python.org/3/library/functions.html#max)
- Removed set\_debug() and related functionality.

**CHAPTER**

**TWO**

## **INDICES AND TABLES**

<span id="page-56-0"></span>• genindex

• search

## **INDEX**

## <span id="page-58-0"></span>Symbols

\_\_format\_\_() (*gmpy2.mpc method*), [37](#page-40-5) \_\_format\_\_() (*gmpy2.mpfr method*), [30](#page-33-9) \_\_format\_\_() (*gmpy2.mpz method*), [7](#page-10-3) \_\_format\_\_() (*gmpy2.xmpz method*), [16](#page-19-1)

## A

abs() (*gmpy2.context method*), [21](#page-24-1) acos() (*gmpy2.context method*), [21](#page-24-1) acos() (*in module gmpy2*), [39](#page-42-1) acosh() (*gmpy2.context method*), [21](#page-24-1) acosh() (*in module gmpy2*), [39](#page-42-1) add() (*gmpy2.context method*), [21](#page-24-1) add() (*in module gmpy2*), [40](#page-43-3) agm() (*gmpy2.context method*), [21](#page-24-1) agm() (*in module gmpy2*), [32](#page-35-1) ai() (*gmpy2.context method*), [21](#page-24-1) ai() (*in module gmpy2*), [32](#page-35-1) allow\_complex (*gmpy2.context attribute*), [27](#page-30-5) allow\_release\_gil (*gmpy2.context attribute*), [27](#page-30-5) as\_integer\_ratio() (*gmpy2.mpfr method*), [31](#page-34-0) as\_integer\_ratio() (*gmpy2.mpq method*), [20](#page-23-2) as\_integer\_ratio() (*gmpy2.mpz method*), [7](#page-10-3) as\_mantissa\_exp() (*gmpy2.mpfr method*), [31](#page-34-0) as\_simple\_fraction() (*gmpy2.mpfr method*), [31](#page-34-0) asin() (*gmpy2.context method*), [21](#page-24-1) asin() (*in module gmpy2*), [39](#page-42-1) asinh() (*gmpy2.context method*), [21](#page-24-1) asinh() (*in module gmpy2*), [39](#page-42-1) atan() (*gmpy2.context method*), [21](#page-24-1) atan() (*in module gmpy2*), [39](#page-42-1) atan2() (*gmpy2.context method*), [21](#page-24-1) atan2() (*in module gmpy2*), [32](#page-35-1) atanh() (*gmpy2.context method*), [21](#page-24-1) atanh() (*in module gmpy2*), [39](#page-42-1)

## B

bincoef() (*in module gmpy2*), [9](#page-12-1) bit\_clear() (*gmpy2.mpz method*), [7](#page-10-3) bit\_clear() (*gmpy2.xmpz method*), [16](#page-19-1) bit\_clear() (*in module gmpy2*), [9](#page-12-1) bit\_count() (*gmpy2.mpz method*), [7](#page-10-3)

bit\_count() (*in module gmpy2*), [9](#page-12-1) bit\_flip() (*gmpy2.mpz method*), [7](#page-10-3) bit\_flip() (*gmpy2.xmpz method*), [16](#page-19-1) bit\_flip() (*in module gmpy2*), [9](#page-12-1) bit\_length() (*gmpy2.mpz method*), [7](#page-10-3) bit\_length() (*gmpy2.xmpz method*), [16](#page-19-1) bit\_length() (*in module gmpy2*), [9](#page-12-1) bit\_mask() (*in module gmpy2*), [9](#page-12-1) bit\_scan0() (*gmpy2.mpz method*), [7](#page-10-3) bit\_scan0() (*gmpy2.xmpz method*), [16](#page-19-1) bit\_scan0() (*in module gmpy2*), [10](#page-13-1) bit\_scan1() (*gmpy2.mpz method*), [8](#page-11-0) bit\_scan1() (*gmpy2.xmpz method*), [16](#page-19-1) bit\_scan1() (*in module gmpy2*), [10](#page-13-1) bit\_set() (*gmpy2.mpz method*), [8](#page-11-0) bit\_set() (*gmpy2.xmpz method*), [16](#page-19-1) bit\_set() (*in module gmpy2*), [10](#page-13-1) bit\_test() (*gmpy2.mpz method*), [8](#page-11-0) bit\_test() (*gmpy2.xmpz method*), [16](#page-19-1) bit\_test() (*in module gmpy2*), [10](#page-13-1)

## C

c\_div() (*in module gmpy2*), [10](#page-13-1) c\_div\_2exp() (*in module gmpy2*), [10](#page-13-1) c\_divmod() (*in module gmpy2*), [10](#page-13-1) c\_divmod\_2exp() (*in module gmpy2*), [10](#page-13-1) c\_mod() (*in module gmpy2*), [10](#page-13-1) c\_mod\_2exp() (*in module gmpy2*), [10](#page-13-1) can\_round() (*in module gmpy2*), [37](#page-40-5) cbrt() (*gmpy2.context method*), [21](#page-24-1) cbrt() (*in module gmpy2*), [32](#page-35-1) ceil() (*gmpy2.context method*), [21](#page-24-1) ceil() (*in module gmpy2*), [32](#page-35-1) check\_range() (*gmpy2.context method*), [21](#page-24-1) check\_range() (*in module gmpy2*), [32](#page-35-1) clear\_flags() (*gmpy2.context method*), [21](#page-24-1) cmp() (*in module gmpy2*), [32](#page-35-1) cmp\_abs() (*in module gmpy2*), [41](#page-44-8) comb() (*in module gmpy2*), [10](#page-13-1) conjugate() (*gmpy2.mpc method*), [38](#page-41-0) conjugate() (*gmpy2.mpfr method*), [31](#page-34-0) conjugate() (*gmpy2.mpq method*), [20](#page-23-2)

conjugate() (*gmpy2.mpz method*), [8](#page-11-0) conjugate() (*gmpy2.xmpz method*), [16](#page-19-1) const\_catalan() (*gmpy2.context method*), [21](#page-24-1) const\_catalan() (*in module gmpy2*), [32](#page-35-1) const\_euler() (*gmpy2.context method*), [21](#page-24-1) const\_euler() (*in module gmpy2*), [32](#page-35-1) const\_log2() (*gmpy2.context method*), [21](#page-24-1) const\_log2() (*in module gmpy2*), [32](#page-35-1) const\_pi() (*gmpy2.context method*), [21](#page-24-1) const\_pi() (*in module gmpy2*), [32](#page-35-1) context (*class in gmpy2*), [21](#page-24-1) copy() (*gmpy2.context method*), [22](#page-25-1) copy() (*gmpy2.xmpz method*), [17](#page-20-4) copy\_sign() (*in module gmpy2*), [37](#page-40-5) cos() (*gmpy2.context method*), [22](#page-25-1) cos() (*in module gmpy2*), [39](#page-42-1) cosh() (*gmpy2.context method*), [22](#page-25-1) cosh() (*in module gmpy2*), [39](#page-42-1) cot() (*gmpy2.context method*), [22](#page-25-1) cot() (*in module gmpy2*), [32](#page-35-1) coth() (*gmpy2.context method*), [22](#page-25-1) coth() (*in module gmpy2*), [33](#page-36-5) csc() (*gmpy2.context method*), [22](#page-25-1) csc() (*in module gmpy2*), [33](#page-36-5) csch() (*gmpy2.context method*), [22](#page-25-1) csch() (*in module gmpy2*), [33](#page-36-5)

## D

degrees() (*gmpy2.context method*), [22](#page-25-1) degrees() (*in module gmpy2*), [33](#page-36-5) denominator (*gmpy2.mpq attribute*), [20](#page-23-2) denominator (*gmpy2.mpz attribute*), [9](#page-12-1) denominator (*gmpy2.xmpz attribute*), [17](#page-20-4) digamma() (*gmpy2.context method*), [22](#page-25-1) digamma() (*in module gmpy2*), [33](#page-36-5) digits() (*gmpy2.mpc method*), [38](#page-41-0) digits() (*gmpy2.mpfr method*), [31](#page-34-0) digits() (*gmpy2.mpq method*), [20](#page-23-2) digits() (*gmpy2.mpz method*), [8](#page-11-0) digits() (*gmpy2.xmpz method*), [17](#page-20-4) digits() (*in module gmpy2*), [41](#page-44-8) div() (*gmpy2.context method*), [22](#page-25-1) div() (*in module gmpy2*), [40](#page-43-3) div\_2exp() (*gmpy2.context method*), [22](#page-25-1) div\_2exp() (*in module gmpy2*), [39](#page-42-1) divexact() (*in module gmpy2*), [10](#page-13-1) DivisionByZeroError, [30](#page-33-9) divm() (*in module gmpy2*), [10](#page-13-1) divmod() (*gmpy2.context method*), [22](#page-25-1) divzero (*gmpy2.context attribute*), [27](#page-30-5) double\_fac() (*in module gmpy2*), [10](#page-13-1)

## E

eint() (*gmpy2.context method*), [22](#page-25-1)

eint() (*in module gmpy2*), [33](#page-36-5) emax (*gmpy2.context attribute*), [27](#page-30-5) emin (*gmpy2.context attribute*), [27](#page-30-5) erange (*gmpy2.context attribute*), [27](#page-30-5) erf() (*gmpy2.context method*), [22](#page-25-1) erf() (*in module gmpy2*), [33](#page-36-5) erfc() (*gmpy2.context method*), [22](#page-25-1) erfc() (*in module gmpy2*), [33](#page-36-5) exp() (*gmpy2.context method*), [22](#page-25-1) exp() (*in module gmpy2*), [39](#page-42-1) exp10() (*gmpy2.context method*), [22](#page-25-1) exp10() (*in module gmpy2*), [33](#page-36-5) exp2() (*gmpy2.context method*), [22](#page-25-1) exp2() (*in module gmpy2*), [33](#page-36-5) expm1() (*gmpy2.context method*), [22](#page-25-1) expm1() (*in module gmpy2*), [33](#page-36-5)

## F

f2q() (*in module gmpy2*), [40](#page-43-3) f\_div() (*in module gmpy2*), [10](#page-13-1) f\_div\_2exp() (*in module gmpy2*), [10](#page-13-1) f\_divmod() (*in module gmpy2*), [10](#page-13-1) f\_divmod\_2exp() (*in module gmpy2*), [11](#page-14-6) f\_mod() (*in module gmpy2*), [11](#page-14-6) f\_mod\_2exp() (*in module gmpy2*), [11](#page-14-6) fac() (*in module gmpy2*), [11](#page-14-6) factorial() (*gmpy2.context method*), [23](#page-26-0) factorial() (*in module gmpy2*), [33](#page-36-5) fib() (*in module gmpy2*), [11](#page-14-6) fib2() (*in module gmpy2*), [11](#page-14-6) floor() (*gmpy2.context method*), [23](#page-26-0) floor() (*in module gmpy2*), [33](#page-36-5) floor\_div() (*gmpy2.context method*), [23](#page-26-0) fma() (*gmpy2.context method*), [23](#page-26-0) fma() (*in module gmpy2*), [40](#page-43-3) fmma() (*gmpy2.context method*), [23](#page-26-0) fmma() (*in module gmpy2*), [33](#page-36-5) fmms() (*gmpy2.context method*), [23](#page-26-0) fmms() (*in module gmpy2*), [33](#page-36-5) fmod() (*gmpy2.context method*), [23](#page-26-0) fmod() (*in module gmpy2*), [33](#page-36-5) fms() (*gmpy2.context method*), [23](#page-26-0) fms() (*in module gmpy2*), [40](#page-43-3) frac() (*gmpy2.context method*), [23](#page-26-0) frac() (*in module gmpy2*), [33](#page-36-5) free\_cache() (*in module gmpy2*), [37](#page-40-5) frexp() (*gmpy2.context method*), [23](#page-26-0) frexp() (*in module gmpy2*), [33](#page-36-5) from\_binary() (*in module gmpy2*), [41](#page-44-8) from\_bytes() (*gmpy2.mpz method*), [8](#page-11-0) from\_decimal() (*gmpy2.mpq method*), [20](#page-23-2) from\_float() (*gmpy2.mpq method*), [20](#page-23-2) fsum() (*gmpy2.context method*), [23](#page-26-0) fsum() (*in module gmpy2*), [33](#page-36-5)

## G

gamma() (*gmpy2.context method*), [23](#page-26-0) gamma() (*in module gmpy2*), [34](#page-37-2) gamma\_inc() (*gmpy2.context method*), [23](#page-26-0) gamma\_inc() (*in module gmpy2*), [34](#page-37-2) gcd() (*in module gmpy2*), [11](#page-14-6) gcdext() (*in module gmpy2*), [11](#page-14-6) get\_context() (*in module gmpy2*), [29](#page-32-6) get\_emax\_max() (*in module gmpy2*), [37](#page-40-5) get\_emin\_min() (*in module gmpy2*), [37](#page-40-5) get\_exp() (*in module gmpy2*), [34](#page-37-2) get\_max\_precision() (*in module gmpy2*), [37](#page-40-5)

## H

hamdist() (*in module gmpy2*), [11](#page-14-6) hypot() (*gmpy2.context method*), [23](#page-26-0) hypot() (*in module gmpy2*), [34](#page-37-2)

## I

ieee() (*in module gmpy2*), [29](#page-32-6) imag (*gmpy2.mpc attribute*), [38](#page-41-0) imag (*gmpy2.mpfr attribute*), [32](#page-35-1) imag (*gmpy2.mpq attribute*), [20](#page-23-2) imag (*gmpy2.mpz attribute*), [9](#page-12-1) imag\_prec (*gmpy2.context attribute*), [27](#page-30-5) imag\_round (*gmpy2.context attribute*), [27](#page-30-5) inexact (*gmpy2.context attribute*), [27](#page-30-5) InexactResultError, [30](#page-33-9) inf() (*in module gmpy2*), [34](#page-37-2) invalid (*gmpy2.context attribute*), [28](#page-31-5) InvalidOperationError, [30](#page-33-9) invert() (*in module gmpy2*), [11](#page-14-6) iroot() (*in module gmpy2*), [11](#page-14-6) iroot\_rem() (*in module gmpy2*), [11](#page-14-6) is\_bpsw\_prp() (*in module gmpy2*), [18](#page-21-3) is\_congruent() (*gmpy2.mpz method*), [8](#page-11-0) is\_congruent() (*in module gmpy2*), [11](#page-14-6) is\_divisible() (*gmpy2.mpz method*), [8](#page-11-0) is\_divisible() (*in module gmpy2*), [11](#page-14-6) is\_euler\_prp() (*in module gmpy2*), [18](#page-21-3) is\_even() (*gmpy2.mpz method*), [8](#page-11-0) is\_even() (*in module gmpy2*), [11](#page-14-6) is\_extra\_strong\_lucas\_prp() (*in module gmpy2*), [18](#page-21-3) is\_fermat\_prp() (*in module gmpy2*), [18](#page-21-3) is\_fibonacci\_prp() (*in module gmpy2*), [18](#page-21-3) is\_finite() (*gmpy2.context method*), [23](#page-26-0) is\_finite() (*gmpy2.mpc method*), [38](#page-41-0) is\_finite() (*gmpy2.mpfr method*), [31](#page-34-0) is\_finite() (*in module gmpy2*), [34](#page-37-2) is\_infinite() (*gmpy2.context method*), [23](#page-26-0) is\_infinite() (*gmpy2.mpc method*), [38](#page-41-0) is\_infinite() (*gmpy2.mpfr method*), [31](#page-34-0)

is\_infinite() (*in module gmpy2*), [34](#page-37-2) is\_integer() (*gmpy2.context method*), [23](#page-26-0) is\_integer() (*gmpy2.mpfr method*), [31](#page-34-0) is\_lucas\_prp() (*in module gmpy2*), [18](#page-21-3) is\_nan() (*gmpy2.context method*), [23](#page-26-0) is\_nan() (*gmpy2.mpc method*), [38](#page-41-0) is\_nan() (*gmpy2.mpfr method*), [31](#page-34-0) is\_nan() (*in module gmpy2*), [39](#page-42-1) is\_odd() (*gmpy2.mpz method*), [8](#page-11-0) is\_odd() (*in module gmpy2*), [11](#page-14-6) is\_power() (*gmpy2.mpz method*), [8](#page-11-0) is\_power() (*in module gmpy2*), [11](#page-14-6) is\_prime() (*gmpy2.mpz method*), [8](#page-11-0) is\_prime() (*in module gmpy2*), [11](#page-14-6) is\_probab\_prime() (*gmpy2.mpz method*), [8](#page-11-0) is\_probab\_prime() (*in module gmpy2*), [12](#page-15-5) is\_regular() (*gmpy2.context method*), [24](#page-27-0) is\_regular() (*gmpy2.mpfr method*), [31](#page-34-0) is\_regular() (*in module gmpy2*), [34](#page-37-2) is\_selfridge\_prp() (*in module gmpy2*), [18](#page-21-3) is\_signed() (*gmpy2.context method*), [24](#page-27-0) is\_signed() (*gmpy2.mpfr method*), [31](#page-34-0) is\_signed() (*in module gmpy2*), [34](#page-37-2) is\_square() (*gmpy2.mpz method*), [9](#page-12-1) is\_square() (*in module gmpy2*), [12](#page-15-5) is\_strong\_bpsw\_prp() (*in module gmpy2*), [19](#page-22-9) is\_strong\_lucas\_prp() (*in module gmpy2*), [19](#page-22-9) is\_strong\_prp() (*in module gmpy2*), [19](#page-22-9) is\_strong\_selfridge\_prp() (*in module gmpy2*), [19](#page-22-9) is\_unordered() (*in module gmpy2*), [34](#page-37-2) is\_zero() (*gmpy2.context method*), [24](#page-27-0) is\_zero() (*gmpy2.mpc method*), [38](#page-41-0) is\_zero() (*gmpy2.mpfr method*), [32](#page-35-1) is\_zero() (*in module gmpy2*), [39](#page-42-1) isqrt() (*in module gmpy2*), [12](#page-15-5) isqrt\_rem() (*in module gmpy2*), [12](#page-15-5) iter\_bits() (*gmpy2.xmpz method*), [17](#page-20-4) iter\_clear() (*gmpy2.xmpz method*), [17](#page-20-4) iter\_set() (*gmpy2.xmpz method*), [17](#page-20-4)

## J

j0() (*gmpy2.context method*), [24](#page-27-0) j0() (*in module gmpy2*), [34](#page-37-2) j1() (*gmpy2.context method*), [24](#page-27-0) j1() (*in module gmpy2*), [34](#page-37-2) jacobi() (*in module gmpy2*), [12](#page-15-5) jn() (*gmpy2.context method*), [24](#page-27-0) jn() (*in module gmpy2*), [34](#page-37-2)

## K

kronecker() (*in module gmpy2*), [12](#page-15-5)

## L

lcm() (*in module gmpy2*), [12](#page-15-5)

legendre() (*in module gmpy2*), [12](#page-15-5) lgamma() (*gmpy2.context method*), [24](#page-27-0) lgamma() (*in module gmpy2*), [34](#page-37-2) li2() (*gmpy2.context method*), [24](#page-27-0) li2() (*in module gmpy2*), [34](#page-37-2) license() (*in module gmpy2*), [41](#page-44-8) limbs\_finish() (*gmpy2.xmpz method*), [17](#page-20-4) limbs\_modify() (*gmpy2.xmpz method*), [17](#page-20-4) limbs\_read() (*gmpy2.xmpz method*), [17](#page-20-4) limbs\_write() (*gmpy2.xmpz method*), [17](#page-20-4) lngamma() (*gmpy2.context method*), [24](#page-27-0) lngamma() (*in module gmpy2*), [34](#page-37-2) local\_context() (*in module gmpy2*), [29](#page-32-6) log() (*gmpy2.context method*), [24](#page-27-0) log() (*in module gmpy2*), [39](#page-42-1) log10() (*gmpy2.context method*), [24](#page-27-0) log10() (*in module gmpy2*), [39](#page-42-1) log1p() (*gmpy2.context method*), [24](#page-27-0) log1p() (*in module gmpy2*), [34](#page-37-2) log2() (*gmpy2.context method*), [24](#page-27-0) log2() (*in module gmpy2*), [34](#page-37-2) lucas() (*in module gmpy2*), [12](#page-15-5) lucas2() (*in module gmpy2*), [12](#page-15-5) lucasu() (*in module gmpy2*), [19](#page-22-9) lucasu\_mod() (*in module gmpy2*), [19](#page-22-9) lucasv() (*in module gmpy2*), [19](#page-22-9) lucasv\_mod() (*in module gmpy2*), [19](#page-22-9)

## M

make\_mpz() (*gmpy2.xmpz method*), [17](#page-20-4) maxnum() (*gmpy2.context method*), [24](#page-27-0) maxnum() (*in module gmpy2*), [35](#page-38-5) minnum() (*gmpy2.context method*), [24](#page-27-0) minnum() (*in module gmpy2*), [35](#page-38-5) minus() (*gmpy2.context method*), [24](#page-27-0) mod() (*gmpy2.context method*), [24](#page-27-0) modf() (*gmpy2.context method*), [24](#page-27-0) modf() (*in module gmpy2*), [35](#page-38-5) mp\_limbsize() (*in module gmpy2*), [41](#page-44-8) mp\_version() (*in module gmpy2*), [41](#page-44-8) mpc (*class in gmpy2*), [37](#page-40-5) mpc\_random() (*in module gmpy2*), [39](#page-42-1) mpc\_version() (*in module gmpy2*), [41](#page-44-8) mpfr (*class in gmpy2*), [30](#page-33-9) mpfr\_from\_old\_binary() (*in module gmpy2*), [35](#page-38-5) mpfr\_grandom() (*in module gmpy2*), [35](#page-38-5) mpfr\_nrandom() (*in module gmpy2*), [35](#page-38-5) mpfr\_random() (*in module gmpy2*), [35](#page-38-5) mpfr\_version() (*in module gmpy2*), [41](#page-44-8) mpq (*class in gmpy2*), [19](#page-22-9) mpz (*class in gmpy2*), [7](#page-10-3) mpz\_random() (*in module gmpy2*), [12](#page-15-5) mpz\_rrandomb() (*in module gmpy2*), [12](#page-15-5) mpz\_urandomb() (*in module gmpy2*), [12](#page-15-5)

mul() (*gmpy2.context method*), [25](#page-28-0) mul() (*in module gmpy2*), [40](#page-43-3) mul\_2exp() (*gmpy2.context method*), [25](#page-28-0) mul\_2exp() (*in module gmpy2*), [39](#page-42-1) multi\_fac() (*in module gmpy2*), [12](#page-15-5)

## N

nan() (*in module gmpy2*), [35](#page-38-5) next\_above() (*gmpy2.context method*), [25](#page-28-0) next\_above() (*in module gmpy2*), [35](#page-38-5) next\_below() (*gmpy2.context method*), [25](#page-28-0) next\_below() (*in module gmpy2*), [35](#page-38-5) next\_prime() (*in module gmpy2*), [12](#page-15-5) next\_toward() (*gmpy2.context method*), [25](#page-28-0) norm() (*gmpy2.context method*), [25](#page-28-0) norm() (*in module gmpy2*), [39](#page-42-1) num\_digits() (*gmpy2.mpz method*), [9](#page-12-1) num\_digits() (*gmpy2.xmpz method*), [17](#page-20-4) num\_digits() (*in module gmpy2*), [12](#page-15-5) num\_limbs() (*gmpy2.xmpz method*), [17](#page-20-4) numerator (*gmpy2.mpq attribute*), [20](#page-23-2) numerator (*gmpy2.mpz attribute*), [9](#page-12-1) numerator (*gmpy2.xmpz attribute*), [17](#page-20-4)

## O

overflow (*gmpy2.context attribute*), [28](#page-31-5) OverflowResultError, [30](#page-33-9)

## P

pack() (*in module gmpy2*), [12](#page-15-5) phase() (*gmpy2.context method*), [25](#page-28-0) phase() (*in module gmpy2*), [39](#page-42-1) plus() (*gmpy2.context method*), [25](#page-28-0) polar() (*gmpy2.context method*), [25](#page-28-0) polar() (*in module gmpy2*), [39](#page-42-1) popcount() (*in module gmpy2*), [12](#page-15-5) pow() (*gmpy2.context method*), [25](#page-28-0) powmod() (*in module gmpy2*), [13](#page-16-2) powmod\_base\_list() (*in module gmpy2*), [13](#page-16-2) powmod\_exp\_list() (*in module gmpy2*), [13](#page-16-2) powmod\_sec() (*in module gmpy2*), [13](#page-16-2) precision (*gmpy2.context attribute*), [28](#page-31-5) precision (*gmpy2.mpc attribute*), [38](#page-41-0) precision (*gmpy2.mpfr attribute*), [32](#page-35-1) prev\_prime() (*in module gmpy2*), [13](#page-16-2) primorial() (*in module gmpy2*), [13](#page-16-2) proj() (*gmpy2.context method*), [25](#page-28-0) proj() (*in module gmpy2*), [40](#page-43-3)

## Q

qdiv() (*in module gmpy2*), [20](#page-23-2)

## R

radians() (*gmpy2.context method*), [25](#page-28-0)

radians() (*in module gmpy2*), [35](#page-38-5) random\_state() (*in module gmpy2*), [41](#page-44-8) RangeError, [30](#page-33-9) rational\_division (*gmpy2.context attribute*), [28](#page-31-5) rc (*gmpy2.mpc attribute*), [38](#page-41-0) rc (*gmpy2.mpfr attribute*), [32](#page-35-1) real (*gmpy2.mpc attribute*), [38](#page-41-0) real (*gmpy2.mpfr attribute*), [32](#page-35-1) real (*gmpy2.mpq attribute*), [20](#page-23-2) real (*gmpy2.mpz attribute*), [9](#page-12-1) real (*gmpy2.xmpz attribute*), [18](#page-21-3) real\_prec (*gmpy2.context attribute*), [28](#page-31-5) real\_round (*gmpy2.context attribute*), [28](#page-31-5) rec\_sqrt() (*gmpy2.context method*), [25](#page-28-0) rec\_sqrt() (*in module gmpy2*), [35](#page-38-5) rect() (*gmpy2.context method*), [25](#page-28-0) rect() (*in module gmpy2*), [40](#page-43-3) reldiff() (*gmpy2.context method*), [25](#page-28-0) reldiff() (*in module gmpy2*), [35](#page-38-5) remainder() (*gmpy2.context method*), [25](#page-28-0) remainder() (*in module gmpy2*), [35](#page-38-5) remove() (*in module gmpy2*), [13](#page-16-2) remquo() (*gmpy2.context method*), [25](#page-28-0) remquo() (*in module gmpy2*), [35](#page-38-5) rint() (*gmpy2.context method*), [25](#page-28-0) rint() (*in module gmpy2*), [35](#page-38-5) rint\_ceil() (*gmpy2.context method*), [25](#page-28-0) rint\_ceil() (*in module gmpy2*), [35](#page-38-5) rint\_floor() (*gmpy2.context method*), [26](#page-29-3) rint\_floor() (*in module gmpy2*), [35](#page-38-5) rint\_round() (*gmpy2.context method*), [26](#page-29-3) rint\_round() (*in module gmpy2*), [36](#page-39-5) rint\_trunc() (*gmpy2.context method*), [26](#page-29-3) rint\_trunc() (*in module gmpy2*), [36](#page-39-5) root() (*gmpy2.context method*), [26](#page-29-3) root() (*in module gmpy2*), [36](#page-39-5) root\_of\_unity() (*gmpy2.context method*), [26](#page-29-3) root\_of\_unity() (*in module gmpy2*), [40](#page-43-3) rootn() (*gmpy2.context method*), [26](#page-29-3) rootn() (*in module gmpy2*), [36](#page-39-5) round (*gmpy2.context attribute*), [28](#page-31-5) round2() (*gmpy2.context method*), [26](#page-29-3) round2() (*in module gmpy2*), [36](#page-39-5) round\_away() (*gmpy2.context method*), [26](#page-29-3) round\_away() (*in module gmpy2*), [36](#page-39-5)

## S

sec() (*gmpy2.context method*), [26](#page-29-3) sec() (*in module gmpy2*), [36](#page-39-5) sech() (*gmpy2.context method*), [26](#page-29-3) sech() (*in module gmpy2*), [36](#page-39-5) set\_context() (*in module gmpy2*), [29](#page-32-6) set\_exp() (*in module gmpy2*), [36](#page-39-5) set\_sign() (*in module gmpy2*), [36](#page-39-5)

sign() (*in module gmpy2*), [36](#page-39-5) sin() (*gmpy2.context method*), [26](#page-29-3) sin() (*in module gmpy2*), [40](#page-43-3) sin\_cos() (*gmpy2.context method*), [26](#page-29-3) sin\_cos() (*in module gmpy2*), [40](#page-43-3) sinh() (*gmpy2.context method*), [26](#page-29-3) sinh() (*in module gmpy2*), [40](#page-43-3) sinh\_cosh() (*gmpy2.context method*), [26](#page-29-3) sinh\_cosh() (*in module gmpy2*), [36](#page-39-5) sqrt() (*gmpy2.context method*), [26](#page-29-3) sqrt() (*in module gmpy2*), [40](#page-43-3) square() (*gmpy2.context method*), [26](#page-29-3) square() (*in module gmpy2*), [40](#page-43-3) sub() (*gmpy2.context method*), [26](#page-29-3) sub() (*in module gmpy2*), [40](#page-43-3) subnormalize (*gmpy2.context attribute*), [28](#page-31-5)

## T

t\_div() (*in module gmpy2*), [13](#page-16-2) t\_div\_2exp() (*in module gmpy2*), [13](#page-16-2) t\_divmod() (*in module gmpy2*), [13](#page-16-2) t\_divmod\_2exp() (*in module gmpy2*), [13](#page-16-2) t\_mod() (*in module gmpy2*), [13](#page-16-2) t\_mod\_2exp() (*in module gmpy2*), [13](#page-16-2) tan() (*gmpy2.context method*), [27](#page-30-5) tan() (*in module gmpy2*), [40](#page-43-3) tanh() (*gmpy2.context method*), [27](#page-30-5) tanh() (*in module gmpy2*), [40](#page-43-3) to\_binary() (*in module gmpy2*), [41](#page-44-8) to\_bytes() (*gmpy2.mpz method*), [9](#page-12-1) trap\_divzero (*gmpy2.context attribute*), [28](#page-31-5) trap\_erange (*gmpy2.context attribute*), [28](#page-31-5) trap\_inexact (*gmpy2.context attribute*), [28](#page-31-5) trap\_invalid (*gmpy2.context attribute*), [28](#page-31-5) trap\_overflow (*gmpy2.context attribute*), [29](#page-32-6) trap\_underflow (*gmpy2.context attribute*), [29](#page-32-6) trunc() (*gmpy2.context method*), [27](#page-30-5) trunc() (*in module gmpy2*), [36](#page-39-5)

## U

underflow (*gmpy2.context attribute*), [29](#page-32-6) UnderflowResultError, [30](#page-33-9) unpack() (*in module gmpy2*), [13](#page-16-2)

## V

version() (*in module gmpy2*), [41](#page-44-8)

## X

xmpz (*class in gmpy2*), [16](#page-19-1)

## Y

y0() (*gmpy2.context method*), [27](#page-30-5) y0() (*in module gmpy2*), [36](#page-39-5)

y1() (*gmpy2.context method*), [27](#page-30-5) y1() (*in module gmpy2*), [36](#page-39-5) yn() (*gmpy2.context method*), [27](#page-30-5) yn() (*in module gmpy2*), [36](#page-39-5)

## Z

zero() (*in module gmpy2*), [36](#page-39-5) zeta() (*gmpy2.context method*), [27](#page-30-5) zeta() (*in module gmpy2*), [37](#page-40-5)